# Package 'AneuFinder'

October 15, 2018

<span id="page-0-0"></span>Type Package

Title Analysis of Copy Number Variation in Single-Cell-Sequencing Data

Version 1.8.0

Author Aaron Taudt, Bjorn Bakker, David Porubsky

Maintainer Aaron Taudt <aaron.taudt@gmail.com>

Description AneuFinder implements functions for copy-number detection, breakpoint detection, and karyotype and heterogeneity analysis in single-cell whole genome sequencing and strand-seq data.

Depends R (>= 3.3), GenomicRanges, cowplot, AneuFinderData

- Imports methods, utils, grDevices, graphics, stats, foreach, doParallel, S4Vectors, GenomeInfoDb, IRanges, Rsamtools, bamsignals, DNAcopy, ecp, Biostrings, GenomicAlignments, ggplot2, reshape2, ggdendro, ggrepel, ReorderCluster, mclust
- Suggests knitr, BiocStyle, testthat, BSgenome.Hsapiens.UCSC.hg19, BSgenome.Mmusculus.UCSC.mm10

License Artistic-2.0

LazyLoad yes

VignetteBuilder knitr

biocViews Software, Sequencing, SingleCell, CopyNumberVariation, GenomicVariation, HiddenMarkovModel, WholeGenome

URL <https://github.com/ataudt/aneufinder.git>

RoxygenNote 6.0.1

git\_url https://git.bioconductor.org/packages/AneuFinder

git\_branch RELEASE\_3\_7

git\_last\_commit 36a729d

git last commit date 2018-04-30

Date/Publication 2018-10-15

## R topics documented:

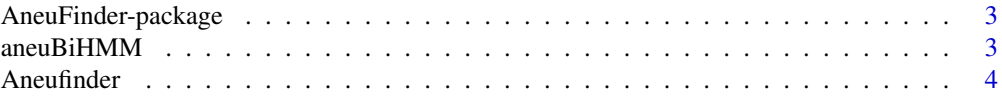

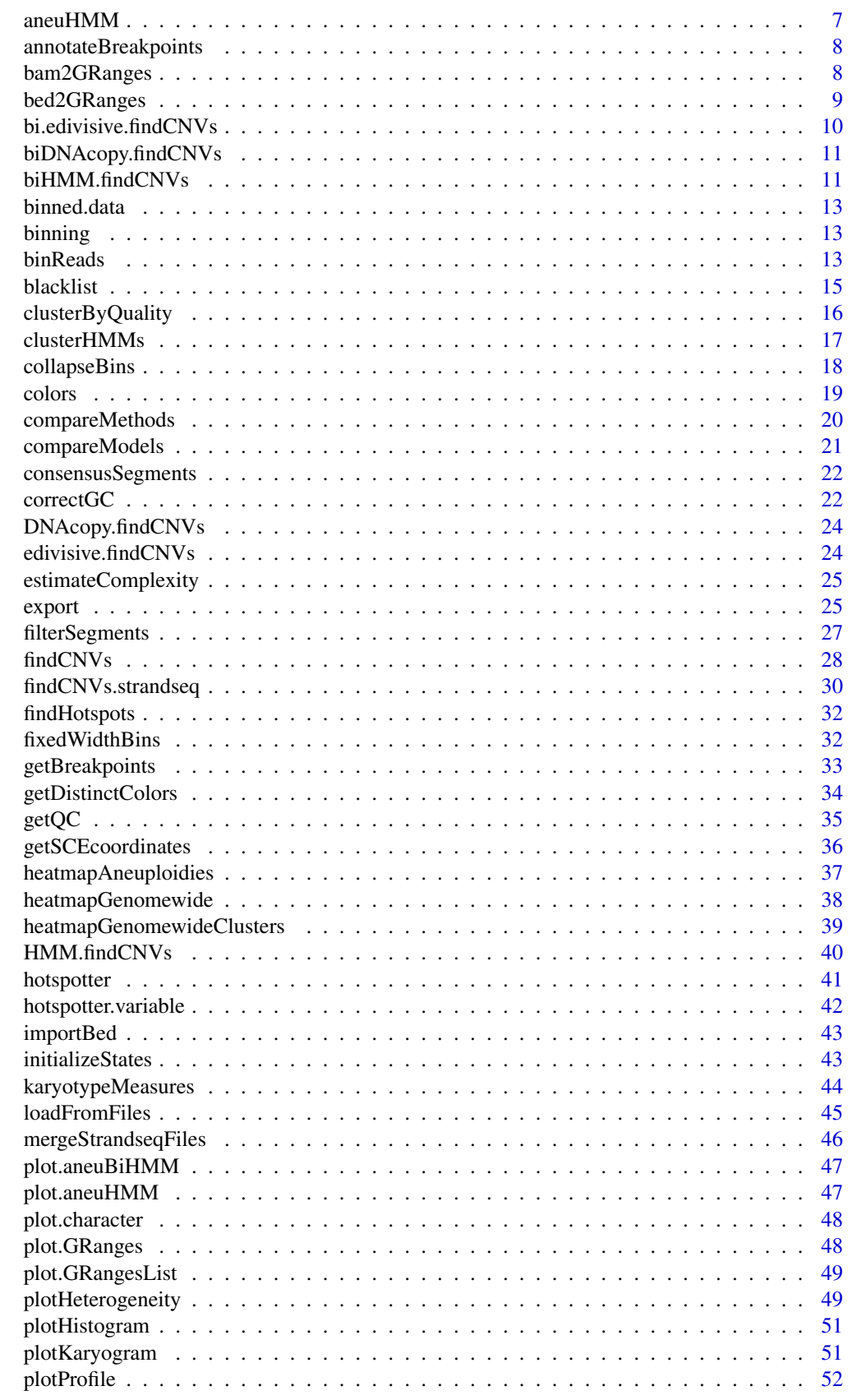

<span id="page-2-0"></span>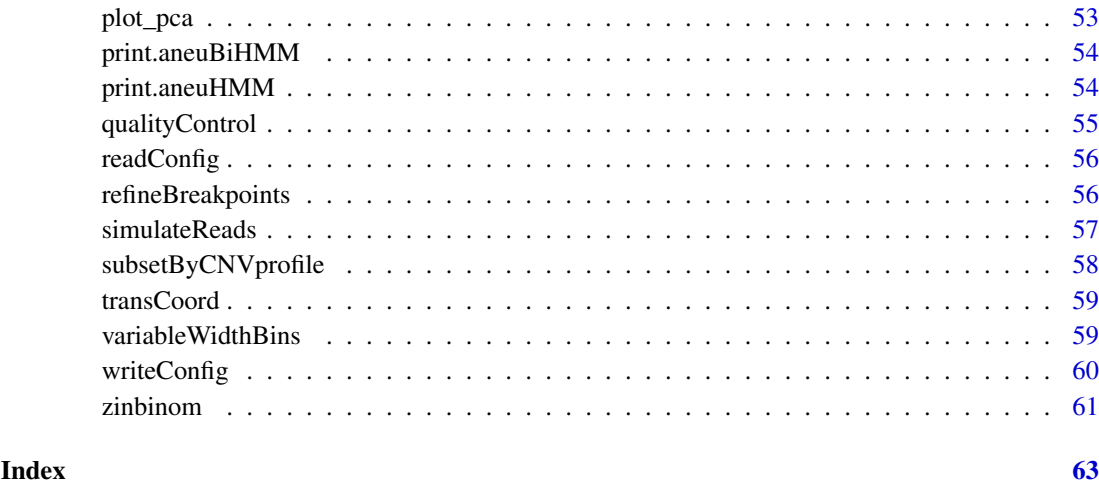

AneuFinder-package *Copy-number detection in WGSCS and Strand-Seq data*

### <span id="page-2-1"></span>Description

CNV detection in whole-genome single cell sequencing (WGSCS) and Strand-seq data using a Hidden Markov Model. The package implements CNV detection, commonly used plotting functions, export to BED format for upload to genome browsers, and measures for assessment of karyotype heterogeneity and quality metrics.

#### Details

The main function of this package is [Aneufinder](#page-3-1) and produces several plots and browser files. If you want to have more fine-grained control over the different steps (binning, GC-correction, HMM, plotting) check the vignette [Introduction to AneuFinder.](#page-0-0)

#### Author(s)

Aaron Taudt, David Porubsky

<span id="page-2-2"></span>aneuBiHMM *Bivariate Hidden Markov Model*

#### Description

The aneuBiHMM object is output of the function [findCNVs.strandseq](#page-29-1) and is basically a list with various entries. The class() attribute of this list was set to "aneuBiHMM". For a given hmm, the entries can be accessed with the list operators 'hmm[[]]' and 'hmm\$'.

<span id="page-3-0"></span>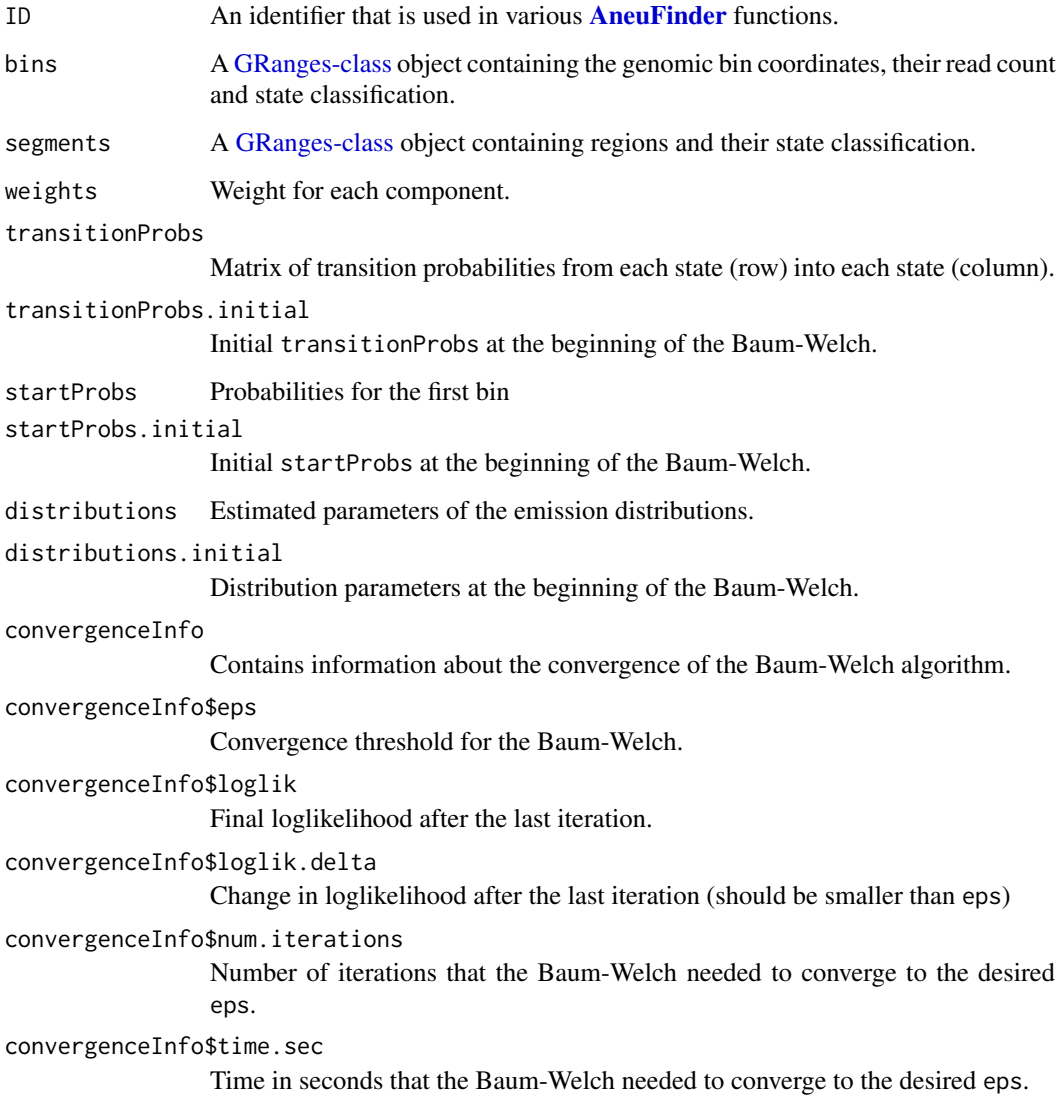

#### See Also

findCNVs.strandseq

<span id="page-3-1"></span>Aneufinder *Wrapper function for the* [AneuFinder](#page-2-1) *package*

### Description

This function is an easy-to-use wrapper to [bin the data,](#page-0-0) [find copy-number-variations,](#page-0-0) [locate break](#page-0-0)[points,](#page-0-0) plot [genomewide heatmaps,](#page-0-0) [distributions, profiles and karyograms.](#page-0-0)

#### <span id="page-4-0"></span>Aneufinder 5

### Usage

```
Aneufinder(inputfolder, outputfolder, configfile = NULL, numCPU = 1,
 reuse.existing.files = TRUE, binsizes = 1e+06, stepsizes = binsizes,
 variable.width.reference = NULL, reads.per.bin = NULL,
 pairedEndReads = FALSE, assembly = NULL, chromosomes = NULL,
 remove.duplicate.reads = TRUE, min.mapq = 10, blacklist = NULL,
 use.bamsignals = FALSE, reads.store = FALSE, correction.method = NULL,
 GC.BSgenome = NULL, method = c("edivisive"), strandseq = FALSE,
 R = 10, sig.lvl = 0.1, eps = 0.01, max.time = 60, max.iter = 5000,
 num.trials = 15, states = c("zero-inflation", paste@(0:10, "-sony")),
 confint = NULL, refine.breakpoints = FALSE, hotspot.bandwidth = NULL,
 hotspot.pval = 0.05, cluster.plots = TRUE)
```
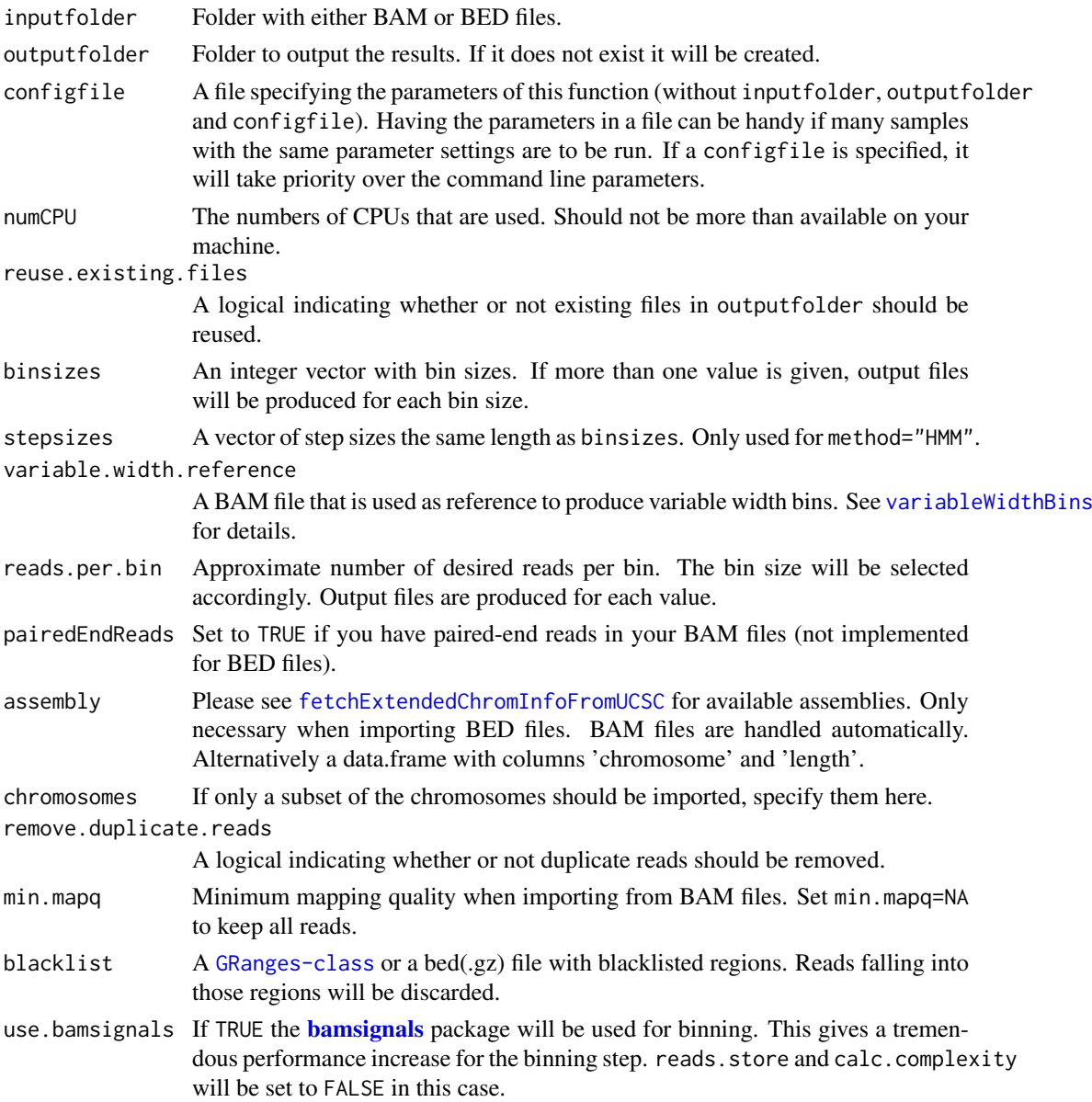

<span id="page-5-0"></span>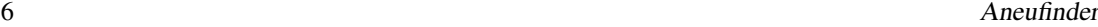

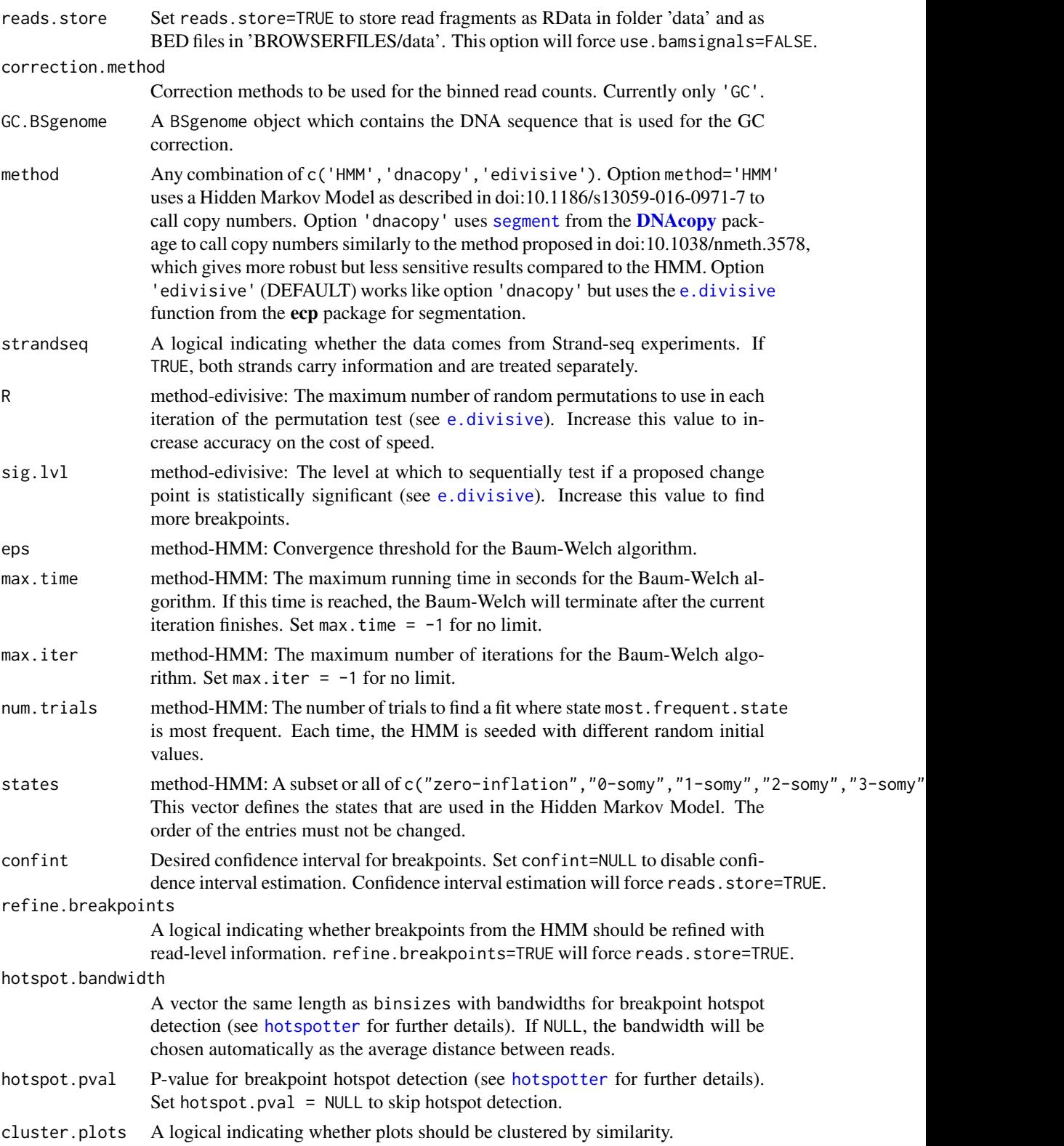

NULL

#### <span id="page-6-0"></span>aneuHMM 7

#### Author(s)

Aaron Taudt

### Examples

```
## Not run:
## The following call produces plots and genome browser files for all BAM files in "my-data-folder"
Aneufinder(inputfolder="my-data-folder", outputfolder="my-output-folder")
## End(Not run)
```
<span id="page-6-1"></span>aneuHMM *Hidden Markov Model*

### Description

The aneuHMM object is output of the function [findCNVs](#page-27-1) and is basically a list with various entries. The class() attribute of this list was set to "aneuHMM". For a given hmm, the entries can be accessed with the list operators 'hmm[[]]' and 'hmm\$'.

### Value

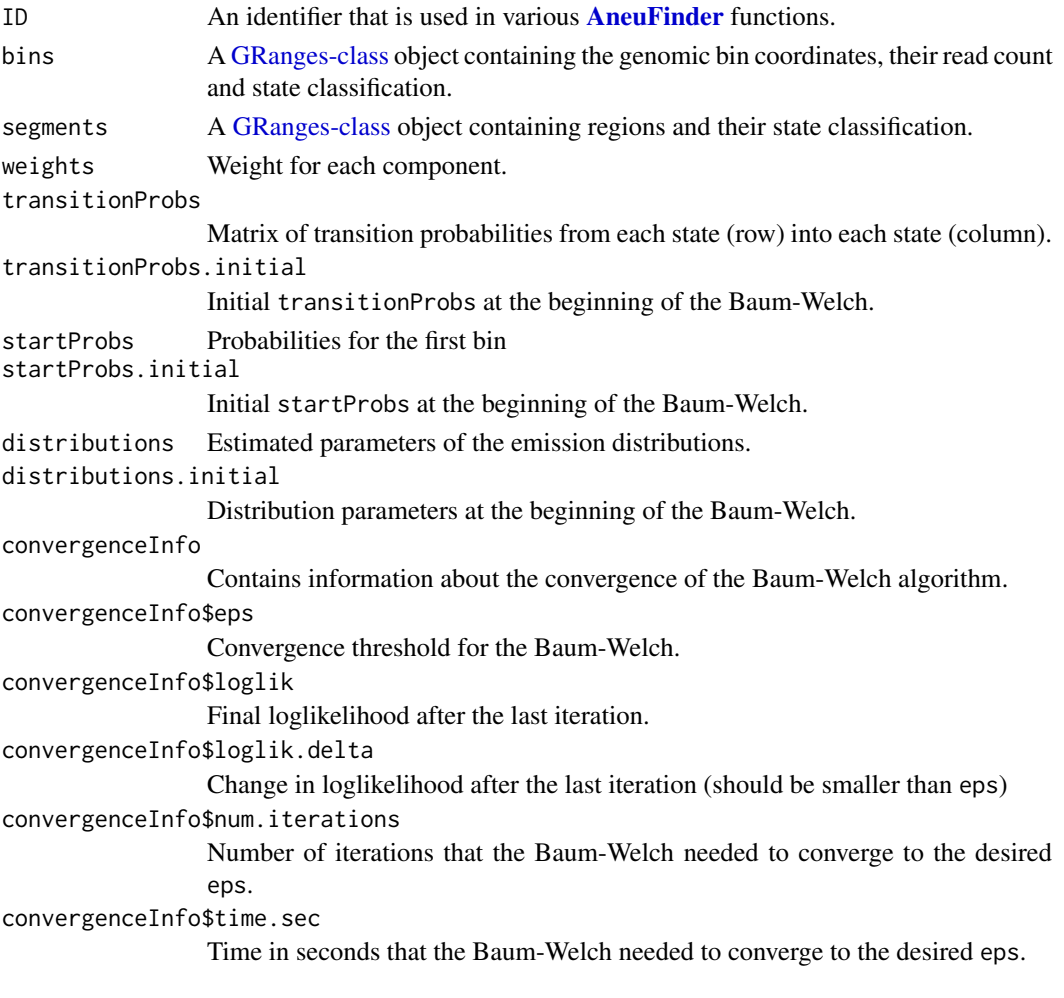

### See Also

findCNVs

annotateBreakpoints *Annotate breakpoints*

#### **Description**

Annotate breakpoints as sister-chromatid-exchange (SCE), copy-number-breakpoint (CNB).

#### Usage

annotateBreakpoints(breakpoints)

#### Arguments

breakpoints A [GRanges-class](#page-0-0) as returned by [getBreakpoints](#page-32-1).

#### Value

The input [GRanges-class](#page-0-0) with additinal column 'type'.

### Examples

```
## Get an example BED file with single-cell-sequencing reads
bedfile <- system.file("extdata", "KK150311_VI_07.bam.bed.gz", package="AneuFinderData")
## Bin the data into bin size 1Mp
readfragments <- binReads(bedfile, assembly='mm10', binsize=1e6,
                  chromosomes=c(1:19,'X','Y'), reads.return=TRUE)
binned <- binReads(bedfile, assembly='mm10', binsize=1e6,
                  chromosomes=c(1:19,'X','Y'))
## Fit the Hidden Markov Model
model <- findCNVs.strandseq(binned[[1]])
## Add confidence intervals
breakpoints <- getBreakpoints(model, readfragments)
```
<span id="page-7-1"></span>bam2GRanges *Import BAM file into GRanges*

#### Description

Import aligned reads from a BAM file into a [GRanges-class](#page-0-0) object.

### Usage

```
bam2GRanges(bamfile, bamindex = bamfile, chromosomes = NULL,
 pairedEndReads = FALSE, remove.duplicate.reads = FALSE, min.mapq = 10,
 max.fragment.width = 1000, blacklist = NULL, what = "mapq")
```
<span id="page-7-0"></span>

#### <span id="page-8-0"></span>bed2GRanges 9

#### Arguments

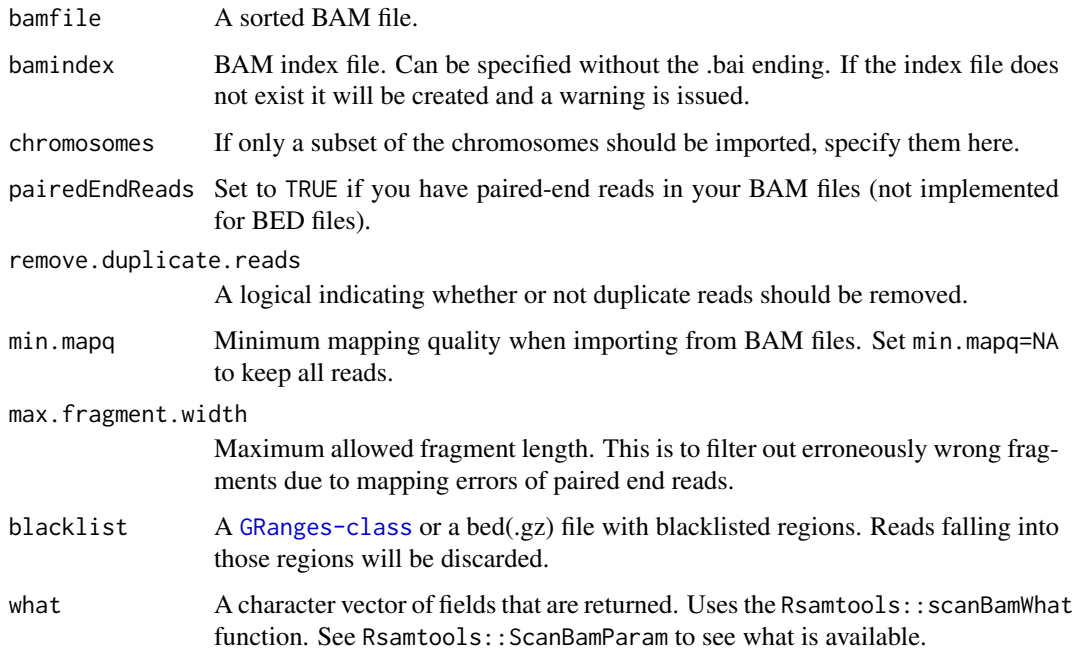

### Value

A [GRanges-class](#page-0-0) object containing the reads.

### Examples

```
## Get an example BAM file with single-cell-sequencing reads
bamfile <- system.file("extdata", "BB150803_IV_074.bam", package="AneuFinderData")
## Read the file into a GRanges object
reads <- bam2GRanges(bamfile, chromosomes=c(1:19,'X','Y'), pairedEndReads=FALSE,
                   min.mapq=10, remove.duplicate.reads=TRUE)
print(reads)
```
<span id="page-8-1"></span>bed2GRanges *Import BED file into GRanges*

#### Description

Import aligned reads from a BED file into a [GRanges-class](#page-0-0) object.

#### Usage

```
bed2GRanges(bedfile, assembly, chromosomes = NULL,
  remove.duplicate.reads = FALSE, min.mapq = 10,
  max.fragment.width = 1000, blacklist = NULL)
```
### <span id="page-9-0"></span>Arguments

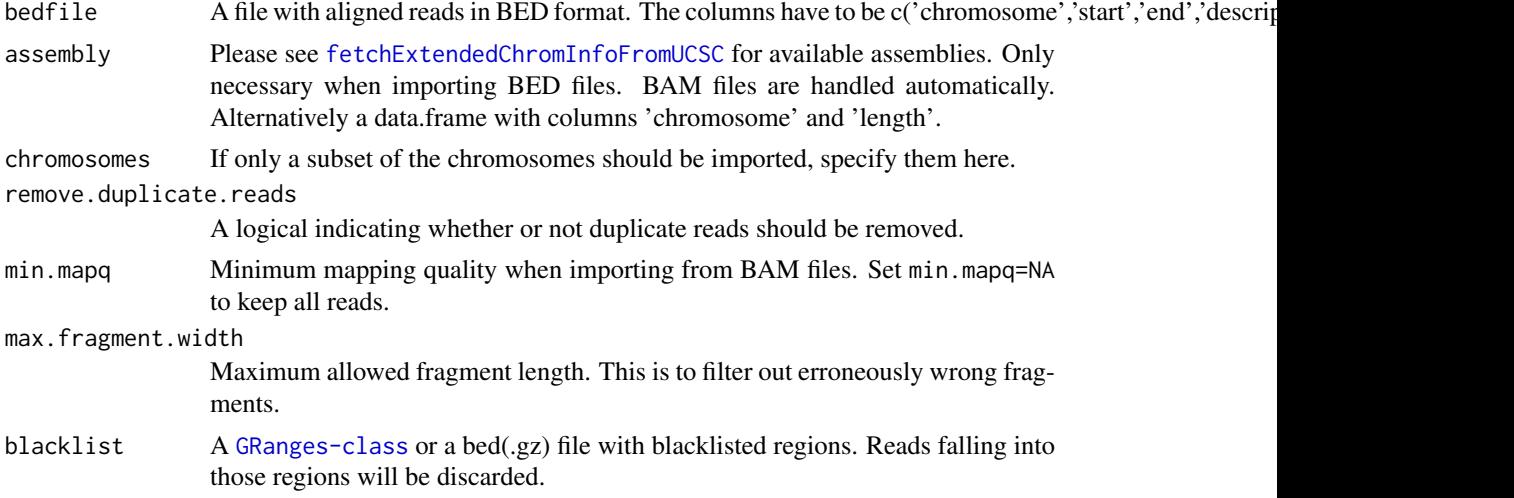

## Value

A [GRanges-class](#page-0-0) object containing the reads.

### Examples

```
## Get an example BED file with single-cell-sequencing reads
bedfile <- system.file("extdata", "KK150311_VI_07.bam.bed.gz", package="AneuFinderData")
## Read the file into a GRanges object
reads <- bed2GRanges(bedfile, assembly='mm10', chromosomes=c(1:19,'X','Y'),
                    min.mapq=10, remove.duplicate.reads=TRUE)
print(reads)
```
bi.edivisive.findCNVs *Find copy number variations (edivisive, bivariate)*

#### Description

Classify the binned read counts into several states which represent copy-number-variation. The function uses the [e.divisive](#page-0-0) function to segment the genome.

### Usage

```
bi.edivisive.findCNVs(binned.data, ID = NULL, CNgrid.start = 0.5, R = 10,
 sig.lvl = 0.1
```
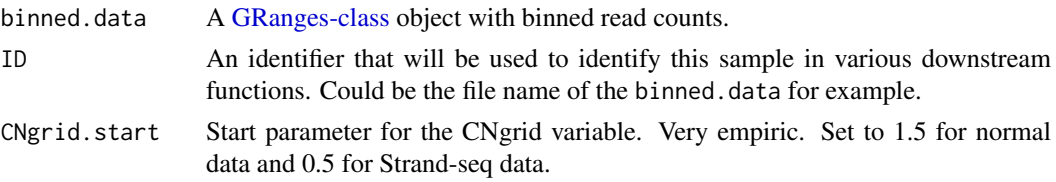

<span id="page-10-0"></span>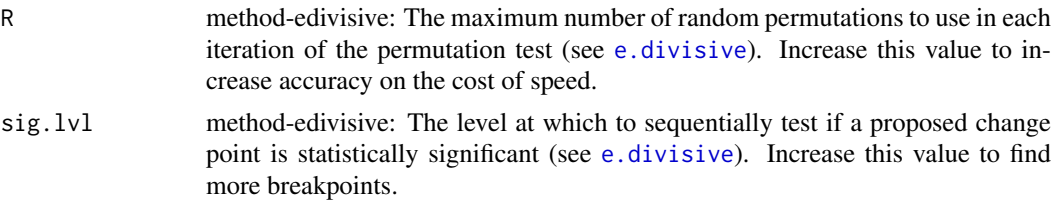

An [aneuHMM](#page-6-1) object.

biDNAcopy.findCNVs *Find copy number variations (DNAcopy, bivariate)*

#### Description

biDNAcopy.findCNVs classifies the binned read counts into several states which represent copynumber-variation using read count information from both strands.

### Usage

```
biDNAcopy.findCNVs(binned.data, ID = NULL, CNgrid.start = 0.5)
```
#### Arguments

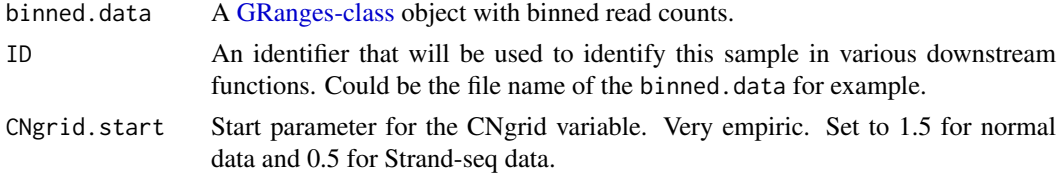

### Value

An [aneuHMM](#page-6-1) object.

biHMM.findCNVs *Find copy number variations (bivariate)*

#### Description

biHMM. findCNVs finds CNVs using read count information from both strands.

#### Usage

```
biHMM.findCNVs(binned.data, ID = NULL, eps = 0.01, init = "standard",
 max.time = -1, max.iter = -1, num.trials = 1, eps.try = NULL,
 num.threads = 1, count.cutoff.quantile = 0.999,
 states = c("zero-inflation", paste0(0:10, "-somy")),
 most.frequent.state = "1-somy", algorithm = "EM", initial.params = NULL,
 verbosity = 1)
```
## <span id="page-11-0"></span>Arguments

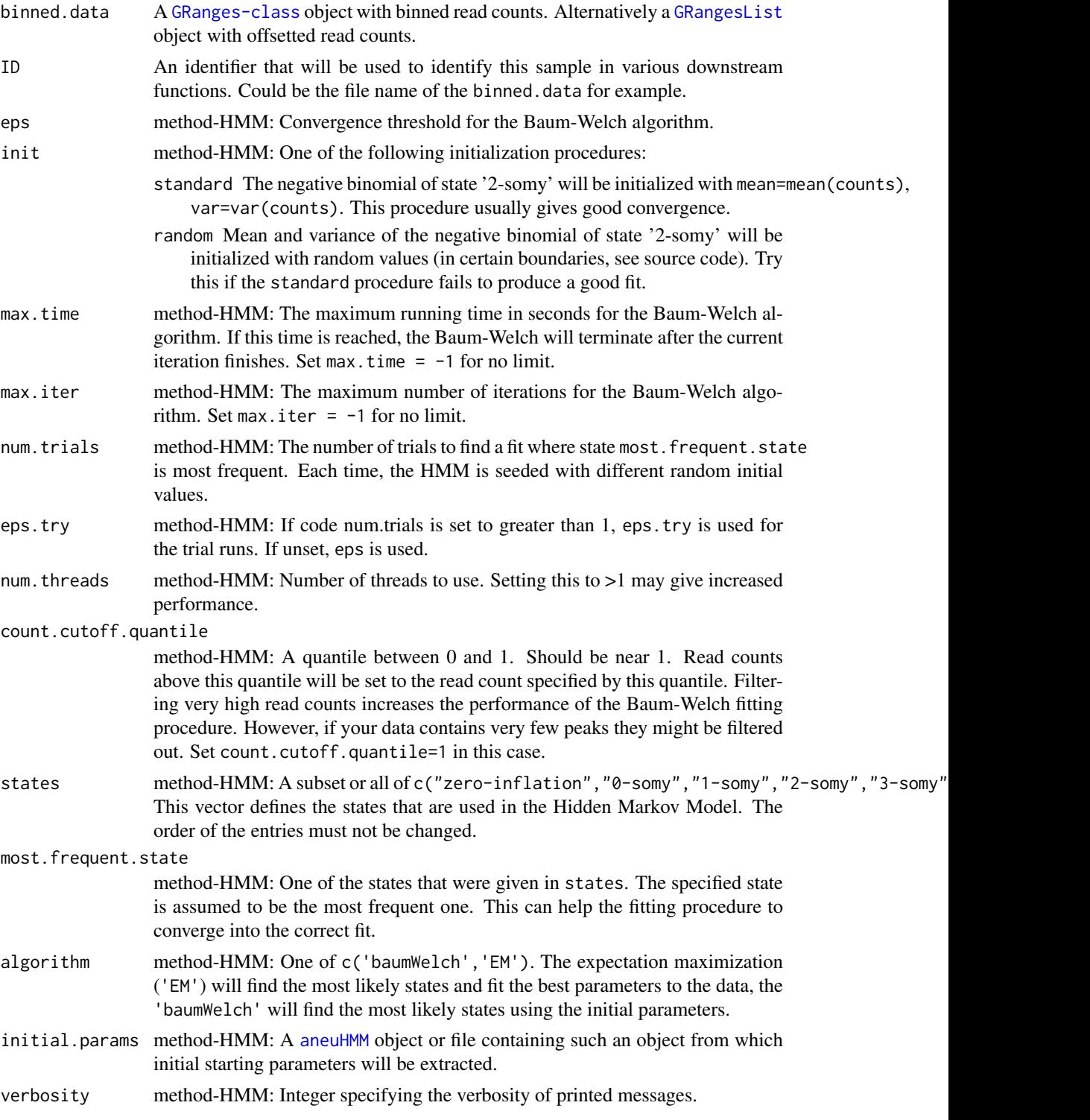

## Value

An [aneuBiHMM](#page-2-2) object.

<span id="page-12-2"></span><span id="page-12-0"></span>binned.data *Binned read counts*

#### Description

A [GRanges-class](#page-0-0) object which contains binned read counts as meta data column reads. It is output of the various [binning](#page-12-1) functions.

<span id="page-12-1"></span>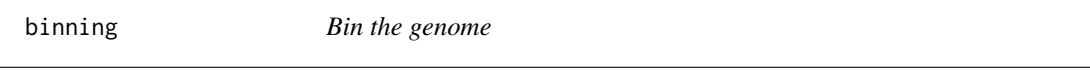

#### Description

Please see functions [fixedWidthBins](#page-31-1) and [variableWidthBins](#page-58-1) for further details.

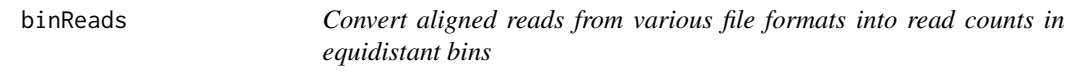

#### Description

Convert aligned reads in .bam or .bed(.gz) format into read counts in equidistant windows.

### Usage

```
binReads(file, assembly, ID = basename(file), bamindex = file,
 chromosomes = NULL, pairedEndReads = FALSE, min.mapq = 10,
 remove.duplicate.reads = TRUE, max.fragment.width = 1000,
 blacklist = NULL, outputfolder.binned = "binned_data", binsizes = 1e+06,
  stepsizes = NULL, reads.per.bin = NULL, reads.per.step = NULL,
 bins = NULL, variable.width.reference = NULL, save.as.RData = FALSE,
 calc.complexity = TRUE, call = match.call(), reads.store = FALSE,
 outputfolder.reads = "data", reads.return = FALSE,
 reads.overwrite = FALSE, reads.only = FALSE, use.bamsignals = FALSE)
```
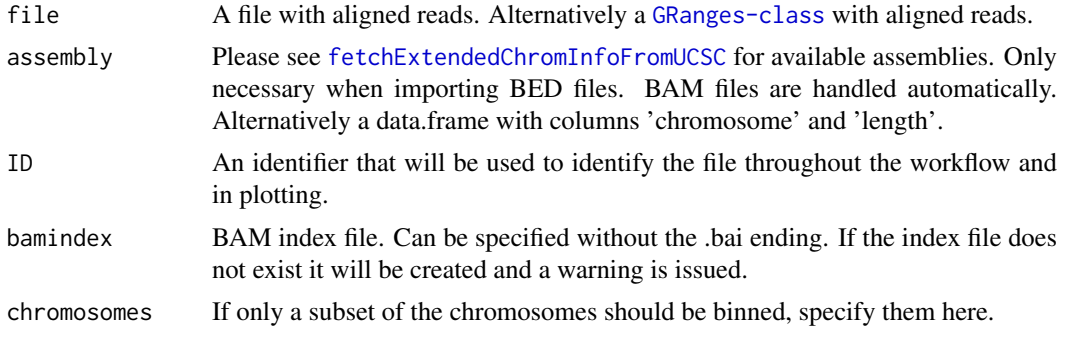

<span id="page-13-0"></span>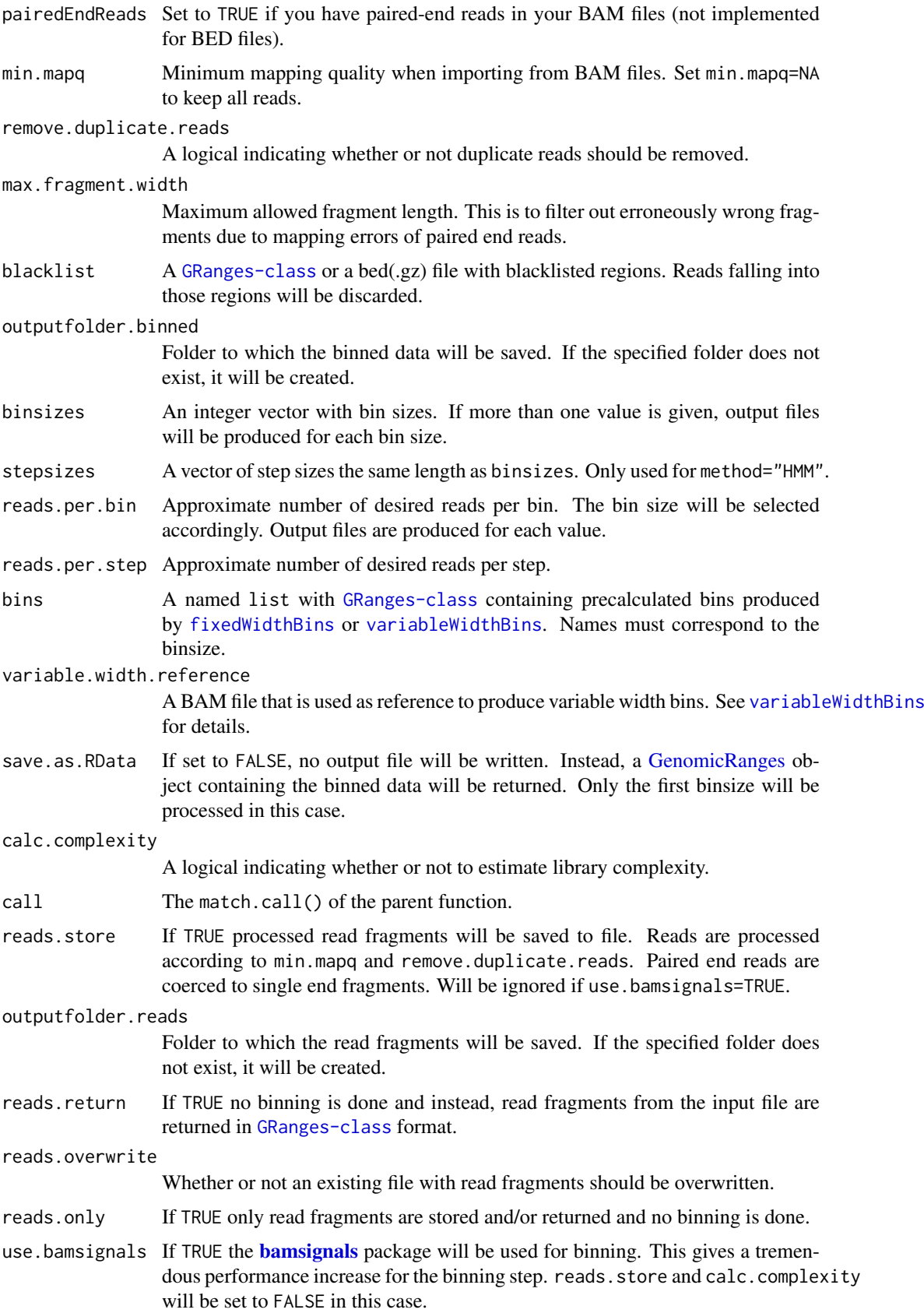

#### <span id="page-14-0"></span>blacklist 15

#### Details

Convert aligned reads from .bam or .bed(.gz) files into read counts in equidistant windows (bins). This function uses GenomicRanges::countOverlaps to calculate the read counts.

### Value

The function produces a list() of [GRanges-class](#page-0-0) or [GRangesList](#page-0-0) objects with meta data columns 'counts', 'mcounts', 'pcounts' that contain the total, minus and plus read count. This binned data will be either written to file (save.as.RData=FALSE) or given as return value (save.as.RData=FALSE).

#### See Also

binning

#### Examples

```
## Get an example BED file with single-cell-sequencing reads
bedfile <- system.file("extdata", "KK150311_VI_07.bam.bed.gz", package="AneuFinderData")
## Bin the BED file into bin size 1Mb
binned <- binReads(bedfile, assembly='mm10', binsize=1e6,
                  chromosomes=c(1:19,'X','Y'))
print(binned)
```
blacklist *Make a blacklist for genomic regions*

#### Description

Produce a blacklist of genomic regions with a high ratio of duplicate to unique reads. This blacklist can be used to exclude reads for analysis in [Aneufinder](#page-3-1), [bam2GRanges](#page-7-1) and [bed2GRanges](#page-8-1). This function produces a pre-blacklist which has to manually be filtered with a sensible cutoff. See the examples section for details.

#### Usage

```
blacklist(files, assembly, bins, min.mapq = 10, pairedEndReads = FALSE)
```
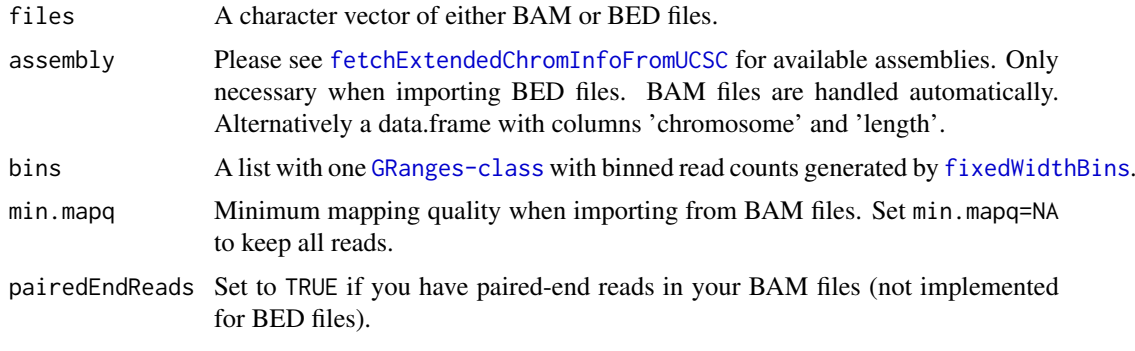

A [GRanges-class](#page-0-0) with the same coordinates as bins with metadata columns ratio, duplicated counts and deduplicated counts.

### Examples

```
## Get an example BAM file with single-cell-sequencing reads
bamfile <- system.file("extdata", "BB150803_IV_074.bam", package="AneuFinderData")
## Prepare the blacklist
bins <- fixedWidthBins(assembly='mm10', binsizes=1e6, chromosome.format='NCBI')
pre.blacklist <- blacklist(bamfile, bins=bins)
## Plot a histogram to decide on a sensible cutoff
qplot(pre.blacklist$ratio, binwidth=0.1)
## Make the blacklist with cutoff = 1.9
blacklist <- pre.blacklist[pre.blacklist$ratio > 1.9]
```
<span id="page-15-1"></span>clusterByQuality *Cluster based on quality variables*

### Description

This function uses the **[mclust](#page-0-0)** package to cluster the input samples based on various quality measures.

#### Usage

```
clusterByQuality(hmms, G = 1:9, itmax = c(100, 100),
 measures = c("spikiness", "entropy", "num.segments", "bhattacharyya",
  "complexity", "sos"), orderBy = "spikiness", reverseOrder = FALSE)
```
#### Arguments

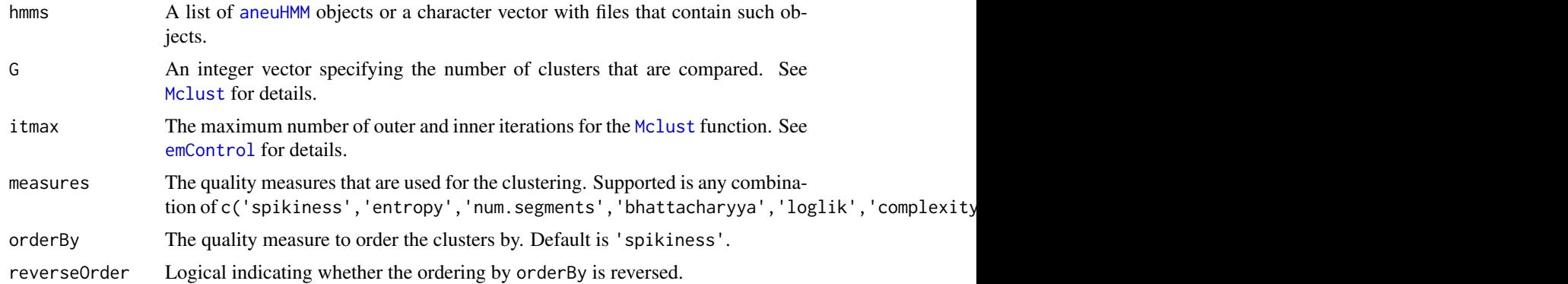

### Details

Please see [getQC](#page-34-1) for a brief description of the quality measures.

#### Value

A list with the classification, parameters and the [Mclust](#page-0-0) fit.

<span id="page-15-0"></span>

#### <span id="page-16-0"></span>clusterHMMs 17

#### Author(s)

Aaron Taudt

#### See Also

[getQC](#page-34-1)

### Examples

```
## Get a list of HMMs
folder <- system.file("extdata", "primary-lung", "hmms", package="AneuFinderData")
files <- list.files(folder, full.names=TRUE)
cl <- clusterByQuality(files)
## Plot the clustering and print the parameters
plot(cl$Mclust, what='classification')
print(cl$parameters)
## Select files from the best 2 clusters for further processing
best.files <- unlist(cl$classification[1:2])
```
clusterHMMs *Cluster objects*

### Description

Cluster a list of [aneuHMM](#page-6-1) or [aneuBiHMM](#page-2-2) objects by similarity in their CNV-state.

### Usage

```
clusterHMMs(hmms, cluster = TRUE, classes = NULL, exclude.regions = NULL)
```
### Arguments

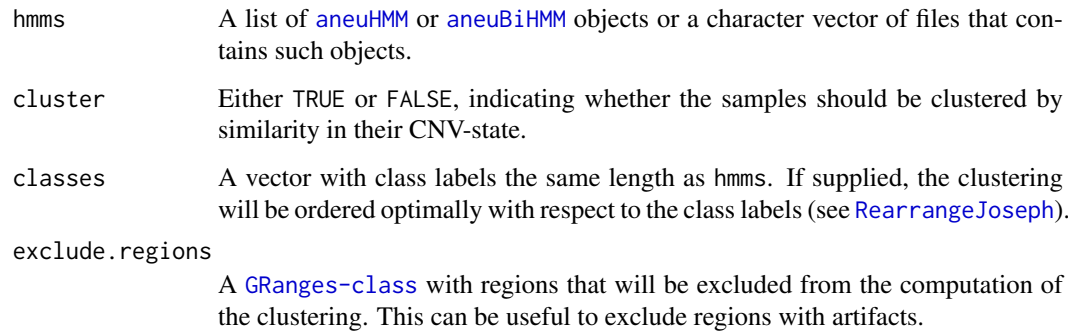

### Value

An list() with ordered ID indices and the hierarchical clustering.

#### Examples

```
## Get results from a small-cell-lung-cancer
lung.folder <- system.file("extdata", "primary-lung", "hmms", package="AneuFinderData")
lung.files <- list.files(lung.folder, full.names=TRUE)
models <- loadFromFiles(lung.files)
## Not run:
# Plot unclustered heatmap
heatmapGenomewide(models, cluster=FALSE)
## End(Not run)
## Cluster and reorder the models
clust <- clusterHMMs(models)
models <- models[clust$IDorder]
## Not run:
# Plot re-ordered heatmap
heatmapGenomewide(models, cluster=FALSE)
## End(Not run)
```
collapseBins *Collapse consecutive bins*

#### Description

The function will collapse consecutive bins which have, for example, the same combinatorial state.

#### Usage

```
collapseBins(data, column2collapseBy = NULL, columns2sumUp = NULL,
  columns2average = NULL, columns2getMax = NULL, columns2drop = NULL)
```
#### Arguments

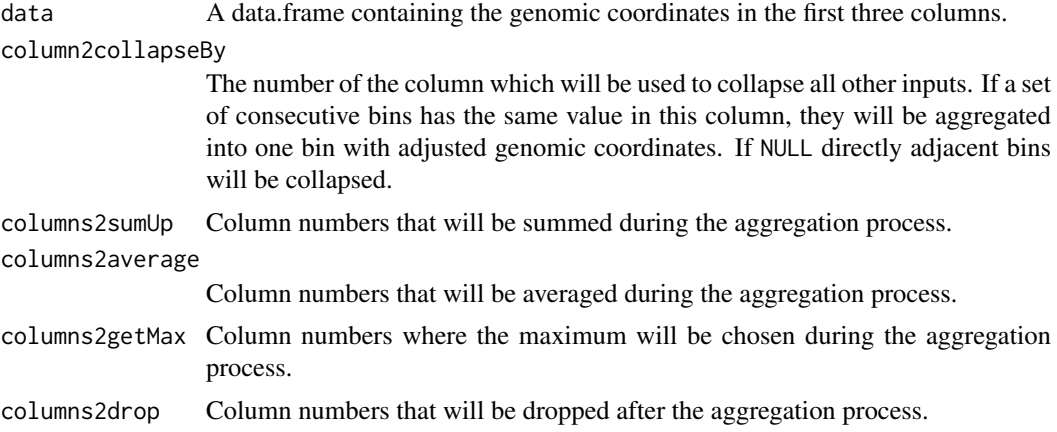

### Details

The following tables illustrate the principle of the collapsing:

Input data:

seqnames start end column2collapseBy moreColumns columns2sumUp

<span id="page-17-0"></span>

#### <span id="page-18-0"></span>colors and the colors of the colors of the colors of the colors of the colors of the colors of the colors of the colors of the colors of the colors of the colors of the colors of the colors of the colors of the colors of t

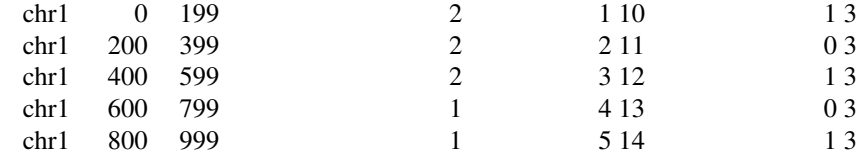

### Output data:

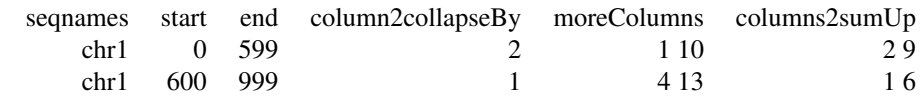

### Value

A data.frame.

#### Author(s)

Aaron Taudt

#### Examples

```
## Get an example BED file with single-cell-sequencing reads
bedfile <- system.file("extdata", "KK150311_VI_07.bam.bed.gz", package="AneuFinderData")
## Bin the BAM file into bin size 1Mp
binned <- binReads(bedfile, assembly='mm10', binsize=1e6,
                  chromosomes=c(1:19,'X','Y'))
## Collapse the bins by chromosome and get average, summed and maximum read count
df <- as.data.frame(binned[[1]])
# Remove one bin for illustration purposes
df \leftarrow df[-3, ]head(df)
collapseBins(df, column2collapseBy='seqnames', columns2sumUp=c('width','counts'),
                       columns2average='counts', columns2getMax='counts',
                       columns2drop=c('mcounts','pcounts'))
collapseBins(df, column2collapseBy=NULL, columns2sumUp=c('width','counts'),
                       columns2average='counts', columns2getMax='counts',
                       columns2drop=c('mcounts','pcounts'))
```
<span id="page-18-1"></span>colors AneuFinder *color scheme*

#### Description

Get the color schemes that are used in the AneuFinder plots.

```
stateColors(states = c("zero-inflation", paste0(0:10, "-somy"), "total"))
```

```
strandColors(strands = c("+", "-"))
```

```
breakpointColors(breaktypes = c("CNB", "SCE", "CNB+SCE", "other"))
```
#### Arguments

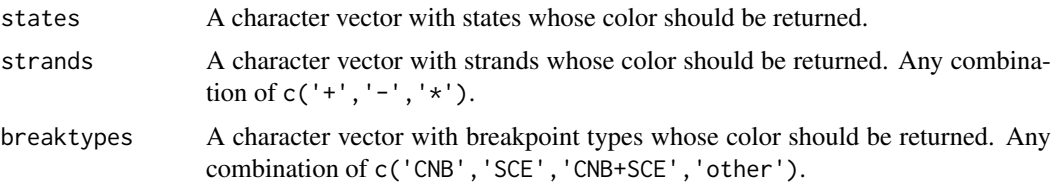

### Value

A character vector with colors.

#### Functions

- stateColors: Colors that are used for the states.
- strandColors: Colors that are used to distinguish strands.
- breakpointColors: Colors that are used for breakpoint types.

#### Examples

```
## Make a nice pie chart with the AneuFinder state color scheme
statecolors <- stateColors()
pie(rep(1,length(statecolors)), labels=names(statecolors), col=statecolors)
## Make a nice pie chart with the AneuFinder strand color scheme
strandcolors <- strandColors()
pie(rep(1,length(strandcolors)), labels=names(strandcolors), col=strandcolors)
## Make a nice pie chart with the AneuFinder breakpoint-type color scheme
breakpointcolors <- breakpointColors()
pie(rep(1,length(breakpointcolors)), labels=names(breakpointcolors), col=breakpointcolors)
```
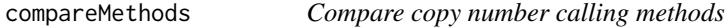

#### Description

Compare two sets of [aneuHMM](#page-6-1) objects generated by different methods (see option method of [findCNVs](#page-27-1)).

### Usage

```
compareMethods(models1, models2)
```
### <span id="page-20-0"></span>Arguments

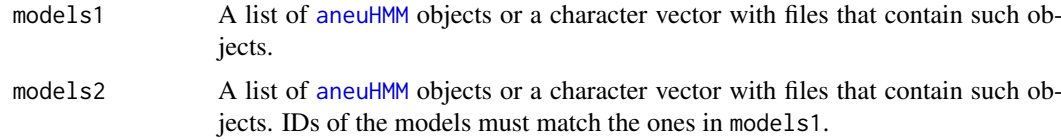

### Value

A data.frame with one column 'concordance' which gives the fraction of the genome that is called concordantly between both models.

### Author(s)

Aaron Taudt

### Examples

```
## Get a list of HMMs
folder <- system.file("extdata", "primary-lung", "hmms", package="AneuFinderData")
files <- list.files(folder, full.names=TRUE)
## Compare the models with themselves (non-sensical)
df <- compareMethods(files, files)
head(df)
```
compareModels *Compare copy number models*

### Description

Compare two [aneuHMM](#page-6-1) objects. The function computes the fraction of copy number calls that is concordant between both models.

### Usage

compareModels(model1, model2)

### Arguments

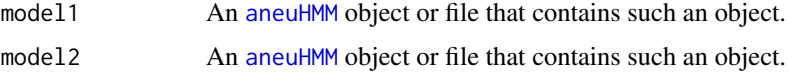

### Value

A numeric.

#### Author(s)

Aaron Taudt

<span id="page-21-0"></span>consensusSegments *Make consensus segments*

#### Description

Make consensus segments from a list of [aneuHMM](#page-6-1) or [aneuBiHMM](#page-2-2) objects.

#### Usage

```
consensusSegments(hmms)
```
#### Arguments

hmms A list of [aneuHMM](#page-6-1) or [aneuBiHMM](#page-2-2) objects or a character vector of files that contains such objects.

### Details

The function will produce a [GRanges-class](#page-0-0) object using the GenomicRanges::disjoin function on all extracted \$segment entries.

### Value

A [GRanges-class](#page-0-0).

### Examples

```
## Get results from a small-cell-lung-cancer
lung.folder <- system.file("extdata", "primary-lung", "hmms", package="AneuFinderData")
lung.files <- list.files(lung.folder, full.names=TRUE)
## Get consensus segments and states
consensusSegments(lung.files)
```
correctGC *GC correction*

#### Description

Correct a list of [binned.data](#page-12-2) by GC content.

### Usage

```
correctGC(binned.data.list, GC.BSgenome, same.binsize = FALSE,
 method = "loess", return.plot = FALSE, bins = NULL)
```
#### <span id="page-22-0"></span>correctGC 23

#### Arguments

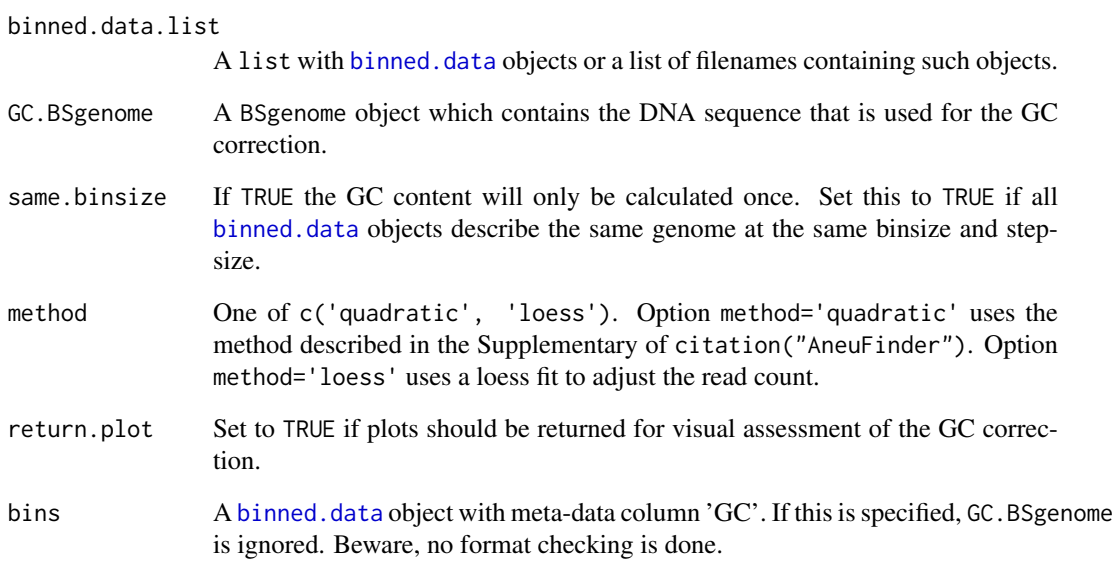

#### Details

Two methods are available for GC correction: Option method='quadratic' uses the method described in the Supplementary of citation("AneuFinder"). Option method='loess' uses a loess fit to adjust the read count.

#### Value

A list() with [binned.data](#page-12-2) objects with adjusted read counts. Alternatively a list() with [ggplot](#page-0-0) objects if return.plot=TRUE.

#### Author(s)

Aaron Taudt

#### Examples

```
## Get a BED file, bin it and run GC correction
bedfile <- system.file("extdata", "KK150311_VI_07.bam.bed.gz", package="AneuFinderData")
binned <- binReads(bedfile, assembly='mm10', binsize=1e6,
                  chromosomes=c(1:19,'X','Y'))
plot(binned[[1]], type=1)
if (require(BSgenome.Mmusculus.UCSC.mm10)) {
binned.GC <- correctGC(list(binned[[1]]), GC.BSgenome=BSgenome.Mmusculus.UCSC.mm10)
plot(binned.GC[[1]], type=1)
}
```
<span id="page-23-0"></span>

#### Description

DNAcopy.findCNVs classifies the binned read counts into several states which represent copynumber-variation.

### Usage

```
DNAcopy.findCNVs(binned.data, ID = NULL, CNgrid.start = 1.5, strand = "*")
```
#### Arguments

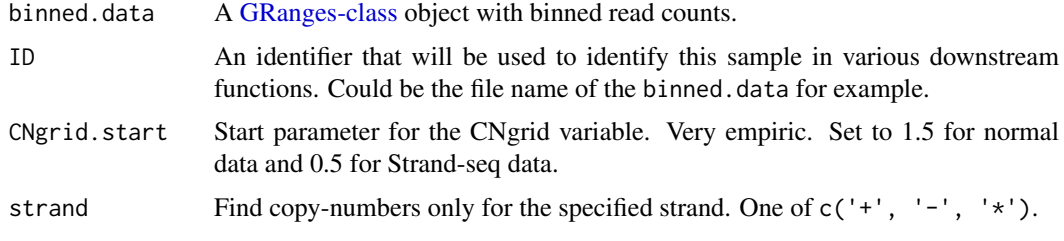

### Value

An [aneuHMM](#page-6-1) object.

edivisive.findCNVs *Find copy number variations (edivisive, univariate)*

## Description

Classify the binned read counts into several states which represent copy-number-variation. The function uses the [e.divisive](#page-0-0) function to segment the genome.

#### Usage

```
edivisive.findCNVs(binned.data, ID = NULL, CNgrid.start = 1.5,
 strand = "*", R = 10, sig.lvl = 0.1)
```
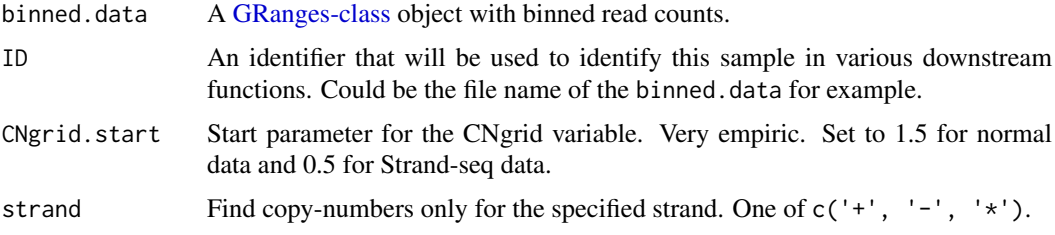

<span id="page-24-0"></span>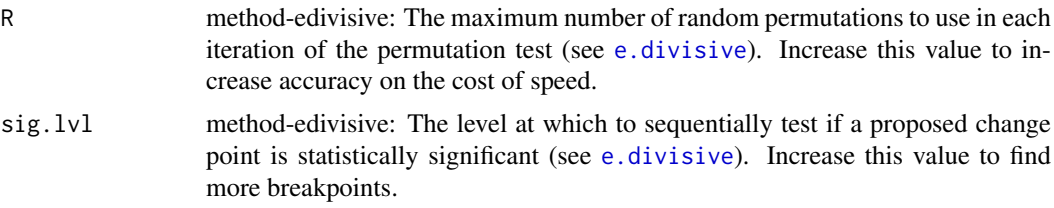

An [aneuHMM](#page-6-1) object.

estimateComplexity *Estimate library complexity*

### Description

Estimate library complexity using a very simple "Michaelis-Menten" approach.

#### Usage

estimateComplexity(reads)

#### Arguments

reads A [GRanges-class](#page-0-0) object with read fragments. NOTE: Complexity estimation relies on duplicate reads and therefore the duplicates have to be present in the input.

#### Value

A list with estimated complexity values and plots.

export *Export genome browser viewable files*

#### Description

Export copy-number-variation state or read counts as genome browser viewable file

#### Usage

```
exportCNVs(hmms, filename, trackname = NULL, cluster = TRUE,
 export.CNV = TRUE, export.breakpoints = TRUE)
exportReadCounts(hmms, filename)
exportGRanges(gr, filename, header = TRUE, trackname = NULL, score = NULL,
 priority = NULL, append = FALSE, chromosome.format = "UCSC",
  thickStart = NULL, thickEnd = NULL, as.wiggle = FALSE, wiggle.val)
```
### <span id="page-25-0"></span>Arguments

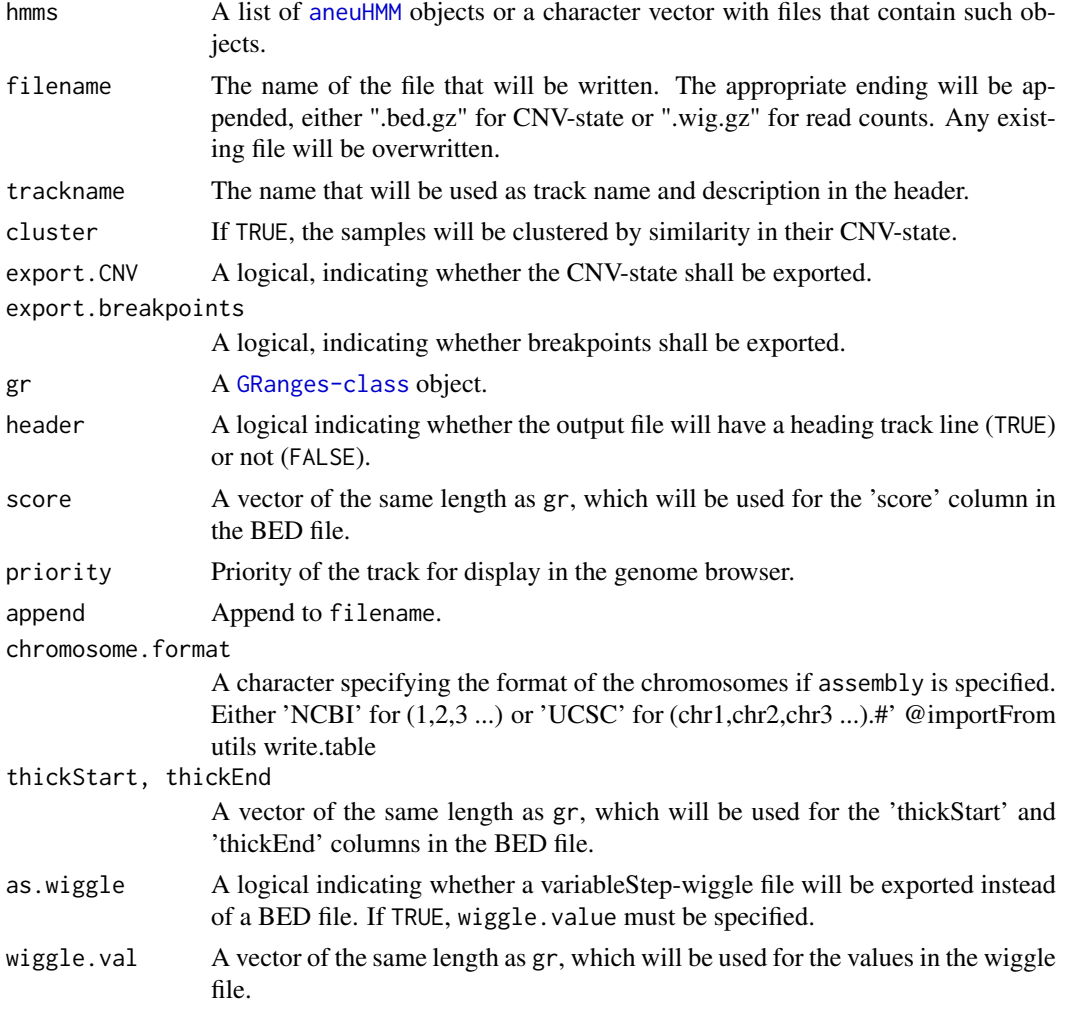

### Details

Use exportCNVs to export the copy-number-variation state from an [aneuHMM](#page-6-1) object in BED format. Use exportReadCounts to export the binned read counts from an [aneuHMM](#page-6-1) object in WIGGLE format. Use exportGRanges to export a [GRanges-class](#page-0-0) object in BED format.

#### Value

NULL

## Functions

- exportCNVs: Export CNV-state as .bed.gz file
- exportReadCounts: Export binned read counts as .wig.gz file
- exportGRanges: Export [GRanges-class](#page-0-0) object as BED file.

### Author(s)

Aaron Taudt

#### <span id="page-26-0"></span>filterSegments 27

#### Examples

```
## Not run:
## Get results from a small-cell-lung-cancer
folder <- system.file("extdata", "primary-lung", "hmms", package="AneuFinderData")
files <- list.files(folder, full.names=TRUE)
## Export the CNV states for upload to the UCSC genome browser
exportCNVs(files, filename='upload-me-to-a-genome-browser', cluster=TRUE)
## End(Not run)
```
filterSegments *Filter segments by minimal size*

### Description

filterSegments filters out segments below a specified minimal segment size. This can be useful to get rid of boundary effects from the Hidden Markov approach.

#### Usage

filterSegments(segments, min.seg.width)

### Arguments

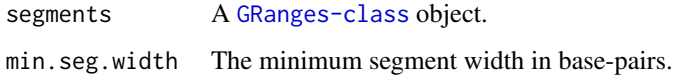

#### Value

The input model with adjusted segments.

#### Author(s)

Aaron Taudt

#### Examples

```
## Load an HMM
file <- list.files(system.file("extdata", "primary-lung", "hmms",
                 package="AneuFinderData"), full.names=TRUE)
hmm <- loadFromFiles(file)[[1]]
## Check number of segments before and after filtering
length(hmm$segments)
hmm$segments <- filterSegments(hmm$segments, min.seg.width=2*width(hmm$bins)[1])
length(hmm$segments)
```
<span id="page-27-1"></span><span id="page-27-0"></span>

#### Description

findCNVs classifies the binned read counts into several states which represent copy-numbers.

### Usage

```
findCNVs(binned.data, ID = NULL, method = "edivisive", strand = "*",
 R = 10, sig.lvl = 0.1, eps = 0.01, init = "standard", max.time = -1,
 max.iter = 1000, num.trials = 15, eps.try = max(10 * eps, 1),
 num.threads = 1, count.cutoff.quantile = 0.999,
 states = c("zero-inflation", paste0(0:10, "-somy")),
 most.frequent.state = "2-somy", algorithm = "EM", initial.params = NULL,
 verbosity = 1)
```
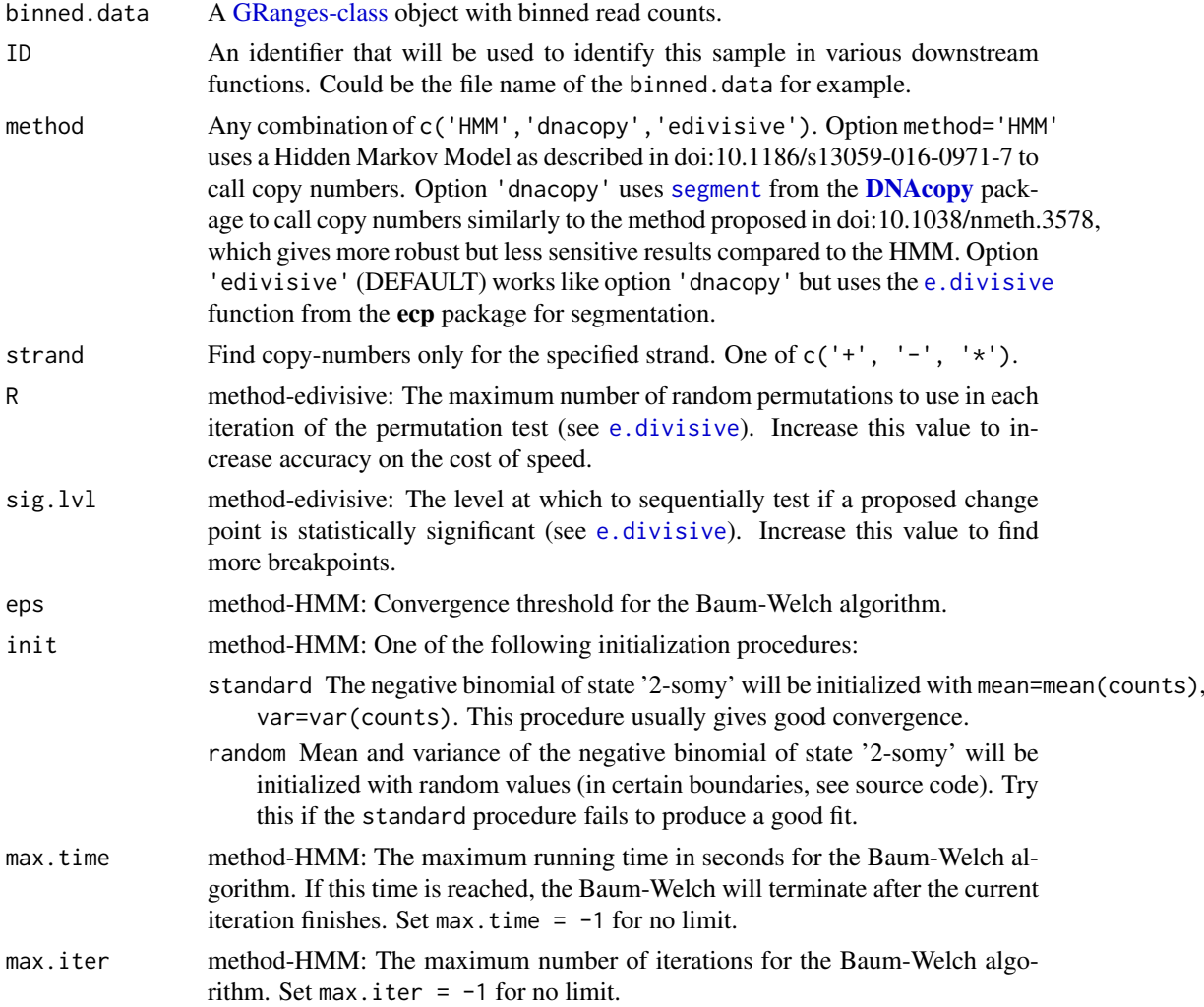

<span id="page-28-0"></span>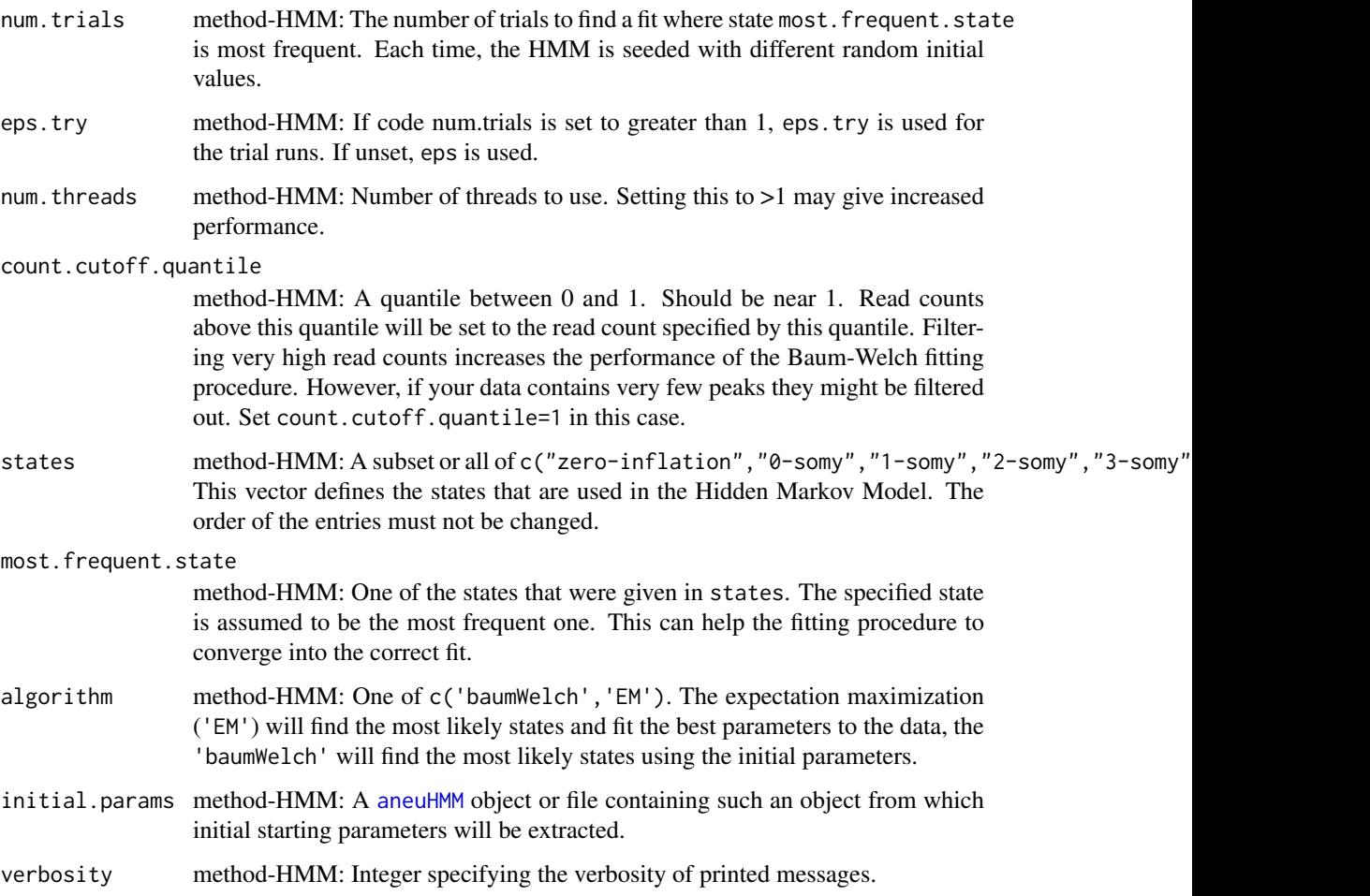

An [aneuHMM](#page-6-1) object.

### Author(s)

Aaron Taudt

### Examples

```
## Get an example BED file with single-cell-sequencing reads
bedfile <- system.file("extdata", "KK150311_VI_07.bam.bed.gz", package="AneuFinderData")
## Bin the data into bin size 1Mp
binned <- binReads(bedfile, assembly='mm10', binsize=1e6,
                  chromosomes=c(1:19,'X','Y'))
## Find copy-numbers
model <- findCNVs(binned[[1]])
## Check the fit
plot(model, type='histogram')
```
<span id="page-29-1"></span><span id="page-29-0"></span>findCNVs.strandseq *Find copy number variations (strandseq)*

### Description

findCNVs.strandseq classifies the binned read counts into several states which represent copynumbers on each strand.

### Usage

```
findCNVs.strandseq(binned.data, ID = NULL, R = 10, sig.lvl = 0.1,
 eps = 0.01, init = "standard", max.time = -1, max.iter = 1000,
 num.trials = 5, eps.try = max(10 * eps, 1), num.threads = 1,
 count.cutoff.quantile = 0.999, strand = "*",
 states = c("zero-inflation", paste@(0:10, "-somy")),
 most.frequent.state = "1-somy", method = "edivisive", algorithm = "EM",
 initial.params = NULL)
```
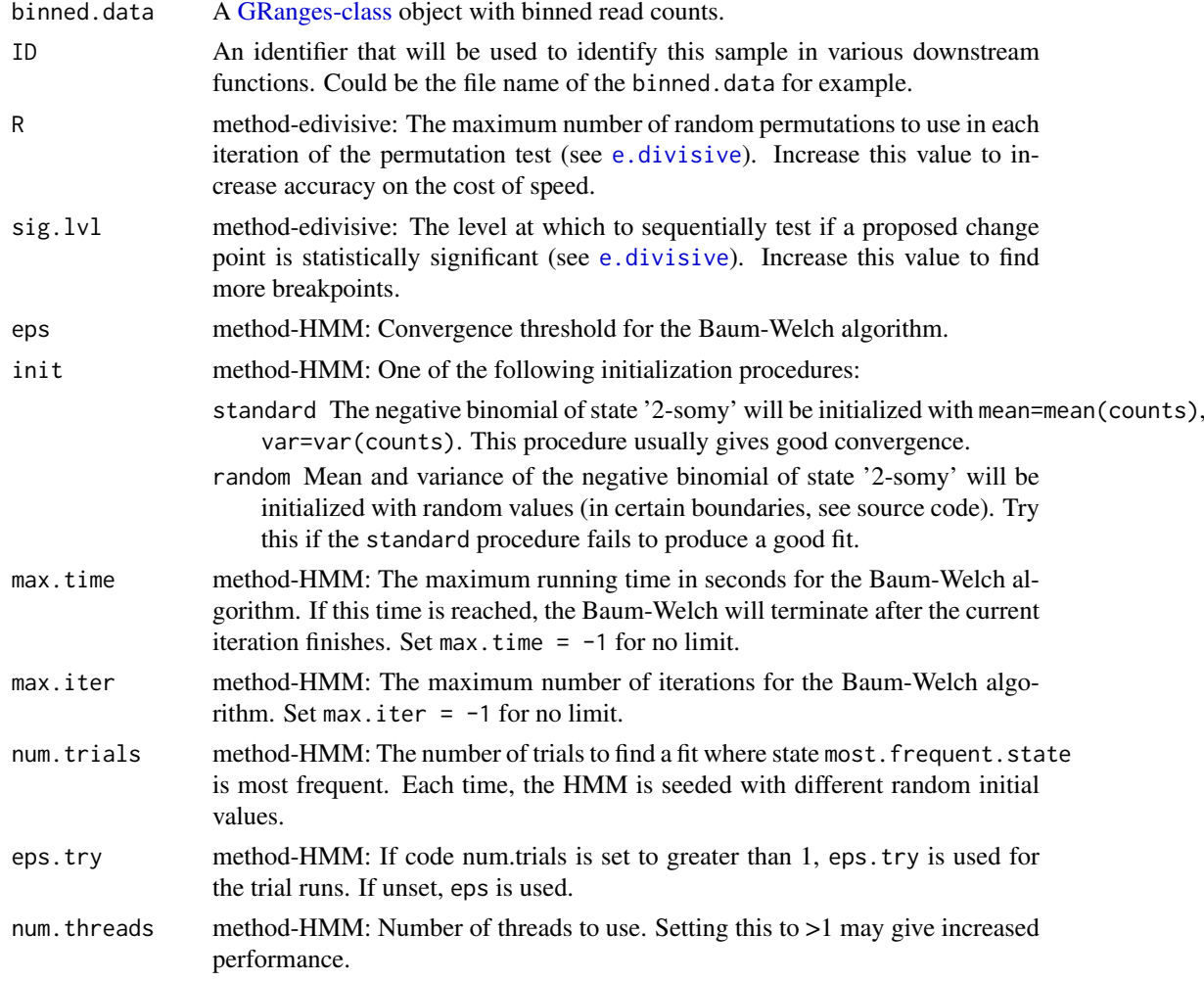

<span id="page-30-0"></span>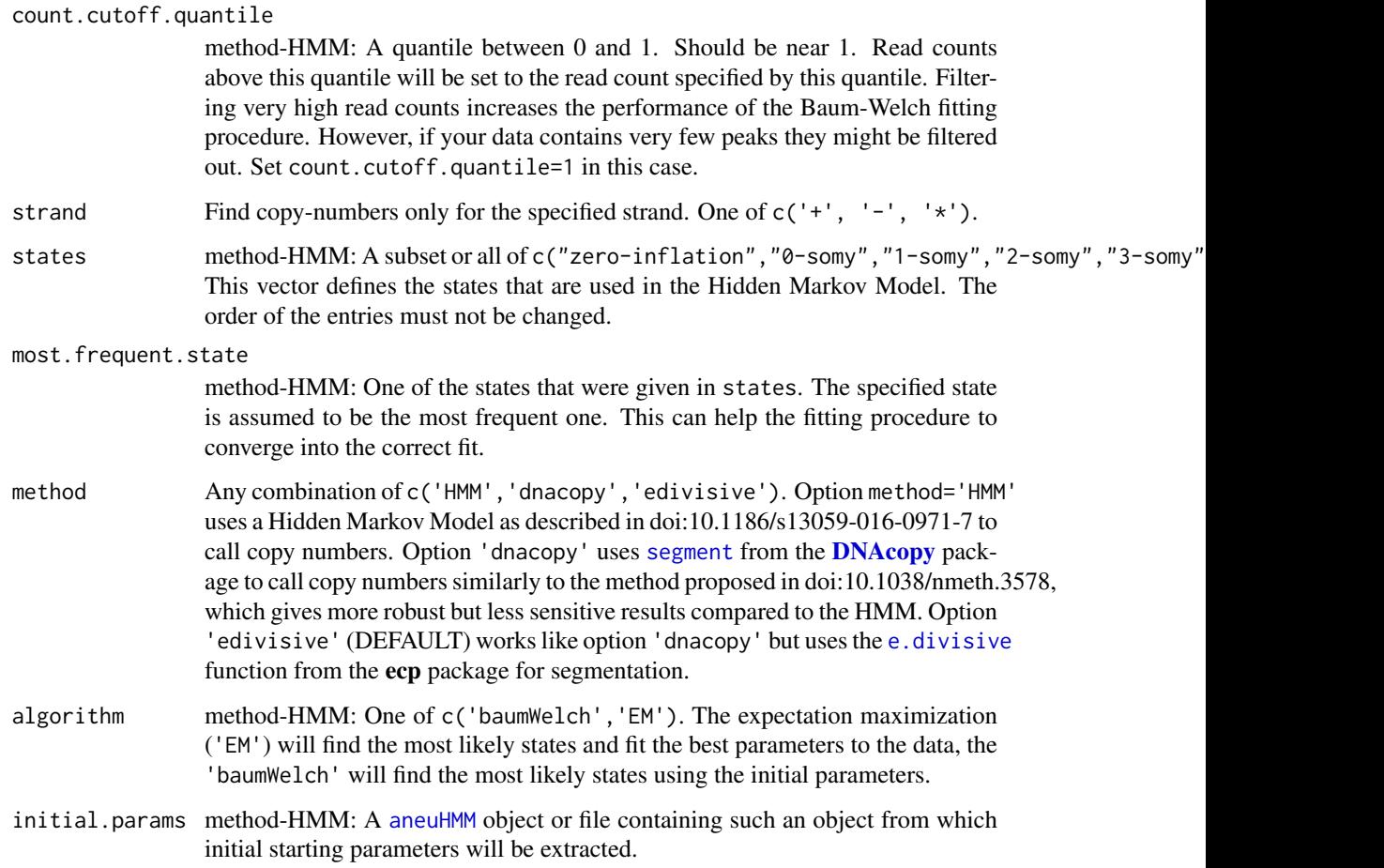

An [aneuBiHMM](#page-2-2) object.

### Author(s)

Aaron Taudt

### Examples

```
## Get an example BED file with single-cell-sequencing reads
bedfile <- system.file("extdata", "KK150311_VI_07.bam.bed.gz", package="AneuFinderData")
## Bin the file into bin size 1Mp
binned <- binReads(bedfile, assembly='mm10', binsize=1e6,
                  chromosomes=c(1:19,'X','Y'), pairedEndReads=TRUE)
## Find copy-numbers
model <- findCNVs.strandseq(binned[[1]])
## Check the fit
plot(model, type='histogram')
plot(model, type='profile')
```
<span id="page-31-0"></span>

#### Description

Find breakpoint hotspots with kernel density estimation (KDE).

### Usage

findHotspots(models, bw, pval = 0.05, spacing.bp = 5000, filename = NULL)

### Arguments

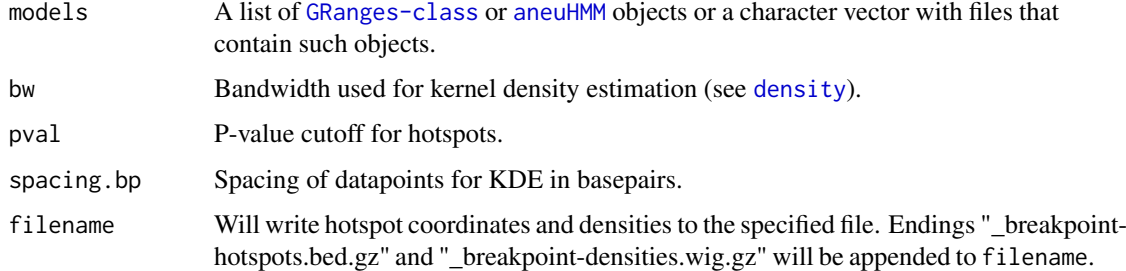

#### Details

findHotspots uses [density](#page-0-0) to perform a KDE. A p-value is calculated by comparing the density profile of the genomic events with the density profile of a randomly subsampled set of genomic events. Due to this random sampling, the result can vary for each function call, most likely for hotspots whose p-value is close to the specified pval.

### Value

A list of [GRanges-class](#page-0-0) objects containing 1) coordinates of hotspots and 2) p-values within the hotspot.

<span id="page-31-1"></span>fixedWidthBins *Make fixed-width bins*

### Description

Make fixed-width bins based on given bin size.

### Usage

```
fixedWidthBins(bamfile = NULL, assembly = NULL, chrom.lengths = NULL,
  chromosome.format, binsizes = 1e+06, stepsizes = NULL,
  chromosomes = NULL)
```
### <span id="page-32-0"></span>getBreakpoints 33

### Arguments

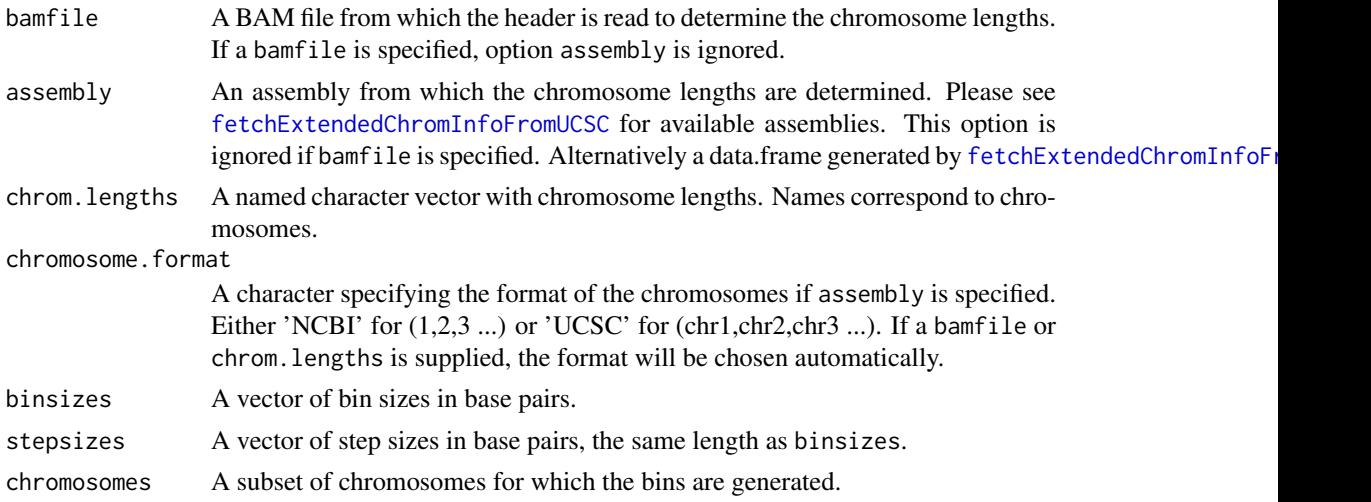

## Value

A list() of [GRanges-class](#page-0-0) objects with fixed-width bins. If stepsizes is specified, a list() of [GRangesList](#page-0-0) objects with one entry per step.

#### Author(s)

Aaron Taudt

### Examples

```
## Make fixed-width bins of size 500kb and 1Mb
bins <- fixedWidthBins(assembly='mm10', chromosome.format='NCBI', binsizes=c(5e5,1e6))
bins
```
<span id="page-32-1"></span>getBreakpoints *Extract breakpoints*

### Description

Extract breakpoints with confidence intervals from an [aneuHMM](#page-6-1) or [aneuBiHMM](#page-2-2) object.

### Usage

```
getBreakpoints(model, fragments = NULL, confint = 0.99)
```
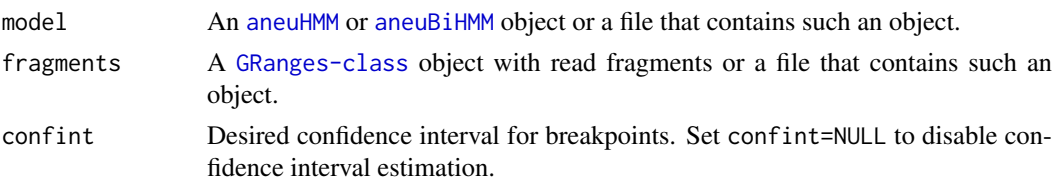

#### <span id="page-33-0"></span>Details

Confidence intervals for breakpoints are estimated by going outwards from the breakpoint read by read, and performing a test of getting the observed or a more extreme outcome, given that the reads within the confidence interval belong to the other side of the breakpoint.

#### Value

A [GRanges-class](#page-0-0) with breakpoint coordinates and confidence interals if fragments was specified.

#### Examples

```
## Get an example BED file with single-cell-sequencing reads
bedfile <- system.file("extdata", "KK150311_VI_07.bam.bed.gz", package="AneuFinderData")
## Bin the data into bin size 1Mp
readfragments <- binReads(bedfile, assembly='mm10', binsize=1e6,
                  chromosomes=c(1:19,'X','Y'), reads.return=TRUE)
binned <- binReads(bedfile, assembly='mm10', binsize=1e6,
                  chromosomes=c(1:19,'X','Y'))
## Fit the Hidden Markov Model
model <- findCNVs.strandseq(binned[[1]])
## Add confidence intervals
breakpoints <- getBreakpoints(model, readfragments)
```
getDistinctColors *Get distinct colors*

#### Description

Get a set of distinct colors selected from [colors](#page-18-1).

#### Usage

```
getDistinctColors(n, start.color = "blue4", exclude.colors = c("white",
  "black", "gray", "grey", "\\<yellow\\>", "yellow1", "lemonchiffon"),
  exclude.brightness.above = 1, exclude.rgb.above = 210)
```
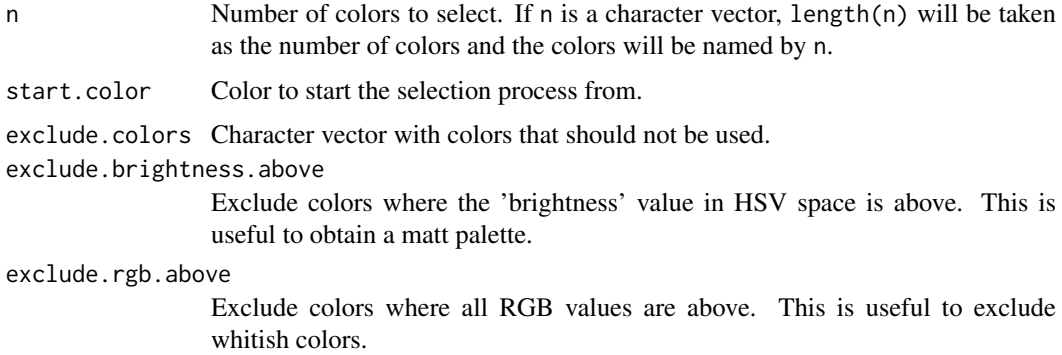

#### <span id="page-34-0"></span>getQC  $\sim$  35

#### Details

The function computes the euclidian distance between all [colors](#page-18-1) and iteratively selects those that have the furthest closes distance to the set of already selected colors.

### Value

A character vector with colors.

### Author(s)

Aaron Taudt

### Examples

```
cols <- AneuFinder:::getDistinctColors(5)
pie(rep(1,5), labels=cols, col=cols)
```
<span id="page-34-1"></span>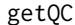

*Obtain a data.frame with quality metrics* 

#### Description

Obtain a data.frame with quality metrics from a list of [aneuHMM](#page-6-1) objects or a list of files that contain such objects.

#### Usage

getQC(models)

#### Arguments

models A list of [GRanges-class](#page-0-0) or [aneuHMM](#page-6-1) objects or a character vector with files that contain such objects.

#### Details

The employed quality measures are:

- total.read.count: Total read count.
- avg.binsize: Average binsize.
- avg.read.count: Average read count.
- spikiness: Bin-to-bin variability of read count.
- entropy: Shannon entropy of read counts.
- complexity: Library complexity approximated with a Michaelis-Menten curve.
- loglik: Loglikelihood of the Hidden Markov Model.
- num.segments: Number of copy number segments that have been found.
- bhattacharrya distance: Bhattacharyya distance between 1-somy and 2-somy distributions.
- sos: Sum-of-squares distance of read counts to the fitted distributions in their respective segments.

<span id="page-35-0"></span>A data.frame with columns

### Author(s)

Aaron Taudt

### Examples

```
## Get a list of HMMs
folder <- system.file("extdata", "primary-lung", "hmms", package="AneuFinderData")
files <- list.files(folder, full.names=TRUE)
df <- getQC(files)
```
getSCEcoordinates *Get SCE coordinates*

#### Description

Extracts the coordinates of a sister chromatid exchanges (SCE) from an [aneuBiHMM](#page-2-2) object.

#### Usage

```
getSCEcoordinates(model, resolution = c(3, 6), min.segwidth = 2,
  fragments = NULL)
```
### Arguments

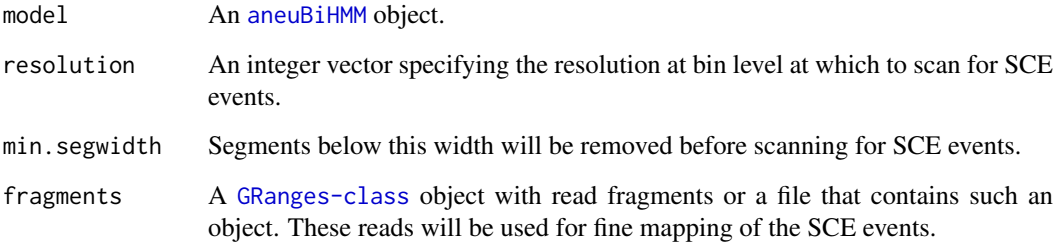

#### Value

A [GRanges-class](#page-0-0) object containing the SCE coordinates.

### Author(s)

Aaron Taudt

#### <span id="page-36-0"></span>heatmapAneuploidies 37

#### Examples

```
## Get an example BED file with single-cell-sequencing reads
bedfile <- system.file("extdata", "KK150311_VI_07.bam.bed.gz", package="AneuFinderData")
## Bin the BAM file into bin size 1Mp
binned <- binReads(bedfile, assembly='hg19', binsize=1e6,
                 chromosomes=c(1:22,'X','Y'), pairedEndReads=TRUE)
## Fit the Hidden Markov Model
## Find copy-numbers
model <- findCNVs.strandseq(binned[[1]])
## Find sister chromatid exchanges
model$sce <- getSCEcoordinates(model)
print(model$sce)
plot(model)
```
heatmapAneuploidies *Plot aneuploidy state*

#### Description

Plot a heatmap of aneuploidy state for multiple samples. Samples can be clustered and the output can be returned as data.frame.

#### Usage

```
heatmapAneuploidies(hmms, ylabels = NULL, cluster = TRUE,
 as.data.frame = FALSE)
```
#### Arguments

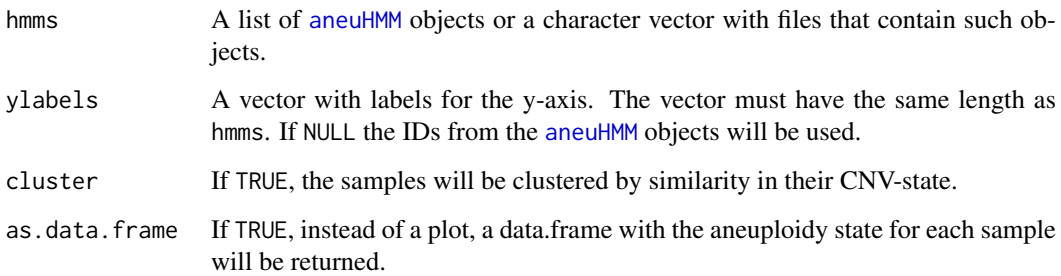

#### Value

A [ggplot](#page-0-0) object or a data.frame, depending on option as.data.frame.

### Author(s)

Aaron Taudt

### Examples

```
## Get results from a small-cell-lung-cancer
folder <- system.file("extdata", "primary-lung", "hmms", package="AneuFinderData")
files <- list.files(folder, full.names=TRUE)
## Plot the ploidy state per chromosome
heatmapAneuploidies(files, cluster=FALSE)
## Return the ploidy state as data.frame
df <- heatmapAneuploidies(files, cluster=FALSE, as.data.frame=TRUE)
head(df)
```
<span id="page-37-1"></span>heatmapGenomewide *Genome wide heatmap of CNV-state*

### Description

Plot a genome wide heatmap of copy number variation state. This heatmap is best plotted to file, because in most cases it will be too big for cleanly plotting it to screen.

#### Usage

```
heatmapGenomewide(hmms, ylabels = NULL, classes = NULL,
  reorder.by.class = TRUE, classes.color = NULL, file = NULL,
 cluster = TRUE, plot.breakpoints = FALSE, hotspots = NULL,
 exclude.regions = NULL)
```
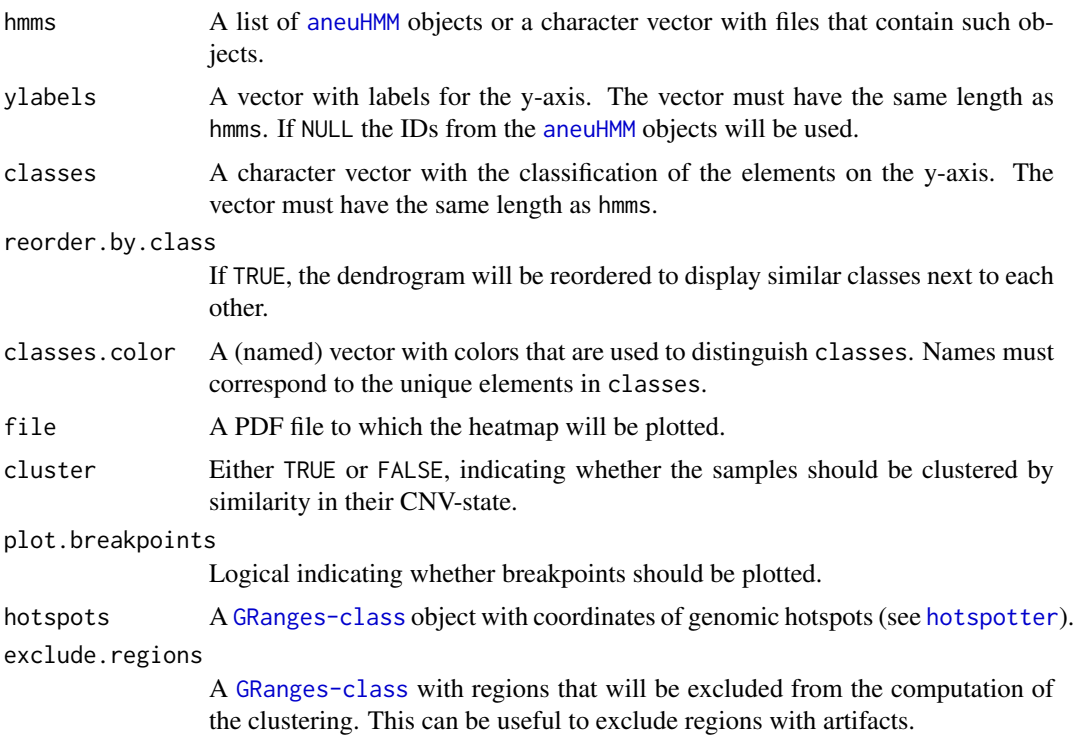

<span id="page-37-0"></span>

<span id="page-38-0"></span>A [ggplot](#page-0-0) object or NULL if a file was specified.

#### Examples

```
## Get results from a small-cell-lung-cancer
lung.folder <- system.file("extdata", "primary-lung", "hmms", package="AneuFinderData")
lung.files <- list.files(lung.folder, full.names=TRUE)
## Get results from the liver metastasis of the same patient
liver.folder <- system.file("extdata", "metastasis-liver", "hmms", package="AneuFinderData")
liver.files <- list.files(liver.folder, full.names=TRUE)
## Plot a clustered heatmap
classes <- c(rep('lung', length(lung.files)), rep('liver', length(liver.files)))
labels <- c(paste('lung',1:length(lung.files)), paste('liver',1:length(liver.files)))
heatmapGenomewide(c(lung.files, liver.files), ylabels=labels, classes=classes,
                 classes.color=c('blue','red'))
```
heatmapGenomewideClusters

*Plot heatmaps for quality control*

### Description

This function is a convenient wrapper to call [heatmapGenomewide](#page-37-1) for all clusters after calling [clusterByQuality](#page-15-1) and plot the heatmaps into one pdf for efficient comparison.

#### Usage

```
heatmapGenomewideClass(c1 = NULL, cutree = NULL, file = NULL, ...)
```
#### Arguments

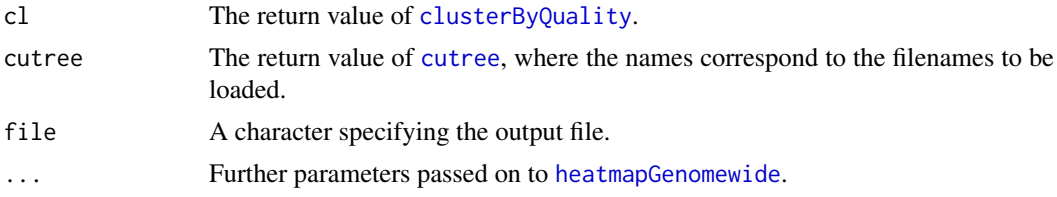

#### Value

A [cowplot](#page-0-0) object or NULL if a file was specified.

#### Examples

```
## Get a list of HMMs and cluster them
folder <- system.file("extdata", "primary-lung", "hmms", package="AneuFinderData")
files <- list.files(folder, full.names=TRUE)
cl <- clusterByQuality(files, G=5)
heatmapGenomewideClusters(cl=cl)
```
## Plot sub-clones of the largest cluster

```
largest.cluster <- which.max(sapply(cl$classification, length))
files <- cl$classification[[largest.cluster]]
clust <- clusterHMMs(files)
groups \le- cutree(tree = clust$hclust, k = 5)
heatmapGenomewideClusters(cutree = groups, cluster = FALSE)
```
#### HMM.findCNVs *Find copy number variations (univariate)*

#### Description

HMM.findCNVs classifies the binned read counts into several states which represent copy-numbervariation.

### Usage

```
HMM.findCNVs(binned.data, ID = NULL, eps = 0.01, init = "standard",
 max.time = -1, max.iter = -1, num.trials = 1, eps.try = NULL,
 num.threads = 1, count.cutoff.quantile = 0.999, strand = "*",
 states = c("zero-inflation", paste0(0:10, "-somy")),
 most.frequent.state = "2-somy", algorithm = "EM", initial.params = NULL,
 verbosity = 1)
```
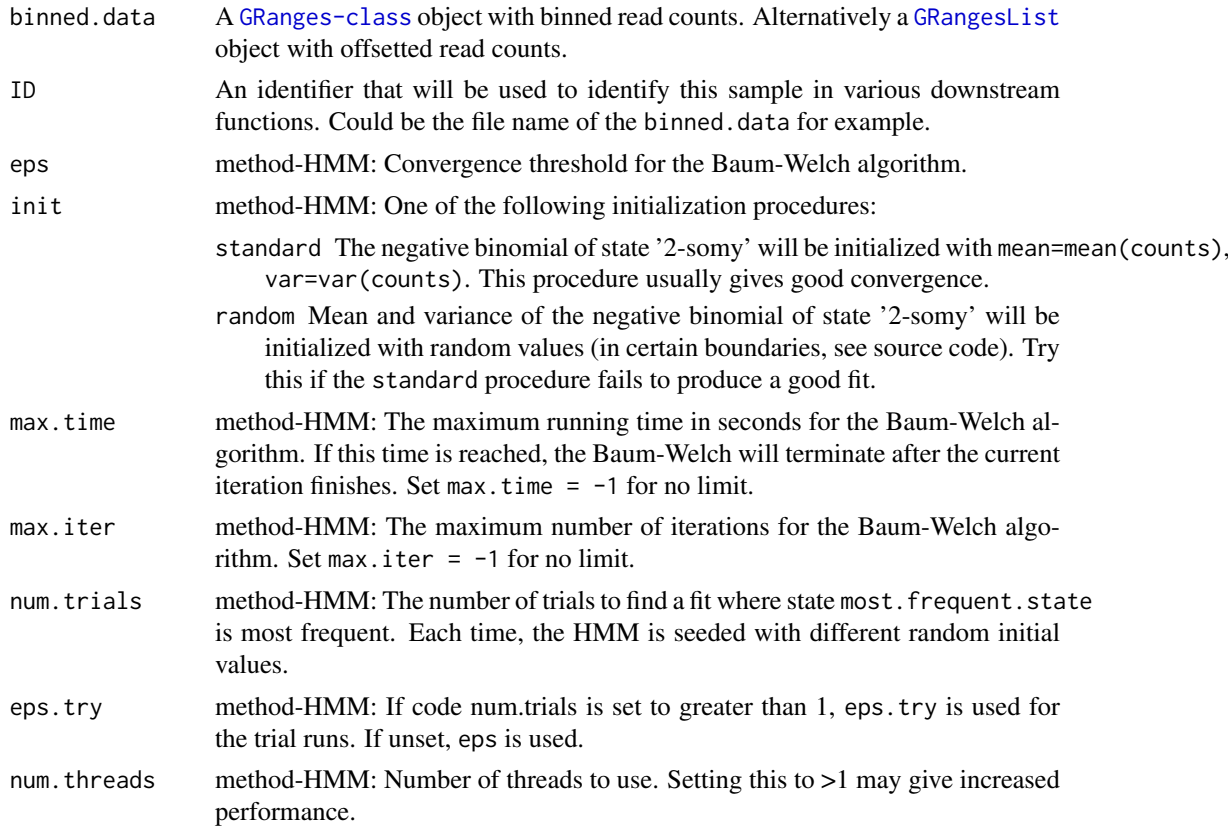

<span id="page-39-0"></span>

<span id="page-40-0"></span>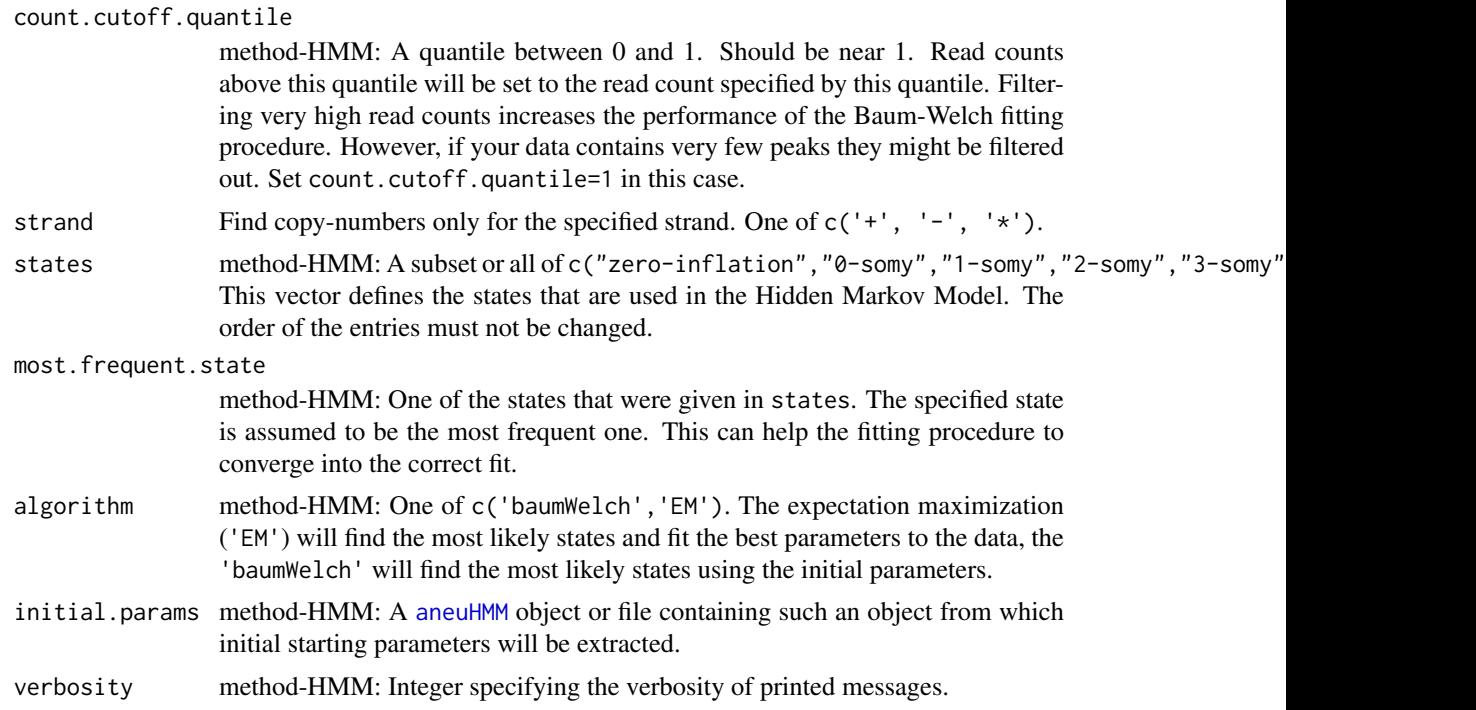

An [aneuHMM](#page-6-1) object.

<span id="page-40-1"></span>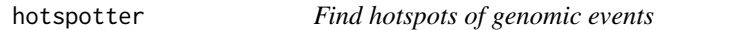

### Description

Find hotspots of genomic events by using kernel [density](#page-0-0) estimation.

### Usage

```
hotspotter(breakpoints, bw, pval = 0.05, spacing.bp = 5000)
```
## Arguments

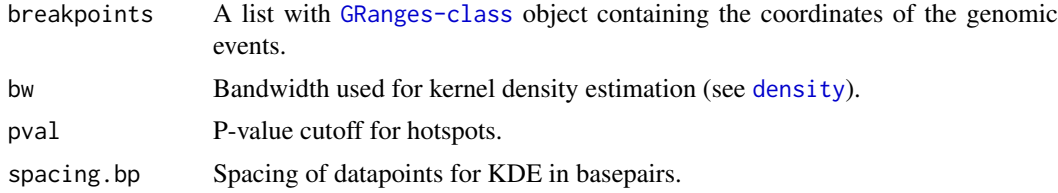

## Details

The hotspotter uses [density](#page-0-0) to perform a KDE. A p-value is calculated by comparing the density profile of the genomic events with the density profile of a randomly subsampled set of genomic events (bootstrapping).

A list of [GRanges-class](#page-0-0) objects containing 1) coordinates of hotspots and 2) p-values within the hotspot.

## Author(s)

Aaron Taudt

hotspotter.variable *Find hotspots of genomic events*

## Description

Find hotspots of genomic events by using kernel density estimation.

### Usage

```
hotspotter.variable(breakpoints, confint, pval = 0.05, spacing.bp = 5000)
```
### Arguments

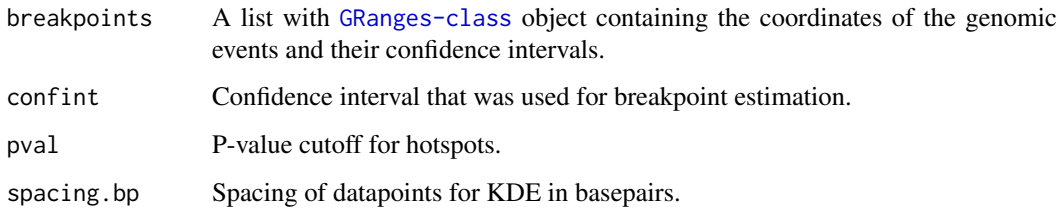

### Details

The hotspotter uses a gaussian kernel with variable bandwidth to perform a KDE. The bandwidth depends on the confidence intervals of the breakpoints. A p-value is calculated by comparing the density profile of the genomic events with the density profile of a randomly subsampled set of genomic events (bootstrapping).

#### Value

A list of [GRanges-class](#page-0-0) objects containing 1) coordinates of hotspots and 2) p-values within the hotspot.

#### Author(s)

Aaron Taudt

<span id="page-41-0"></span>

<span id="page-42-0"></span>

#### Description

This is a simple convenience function to read a bed(.gz)-file into a [GRanges-class](#page-0-0) object. The bedfile is expected to have the following fields: chromosome, start, end, name, score, strand.

#### Usage

```
importBed(bedfile, skip = 0, chromosome.format = "NCBI")
```
### Arguments

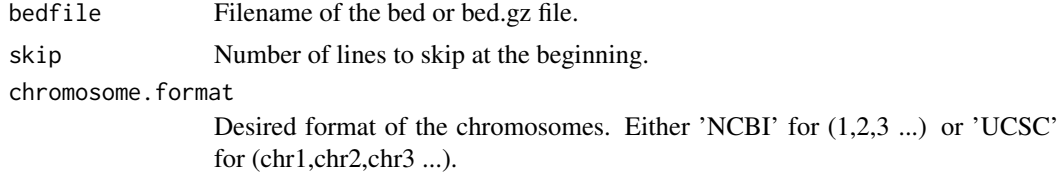

#### Value

A [GRanges-class](#page-0-0) object with the contents of the bed-file.

### Author(s)

Aaron Taudt

#### Examples

```
## Get an example BED file with single-cell-sequencing reads
bedfile <- system.file("extdata", "KK150311_VI_07.bam.bed.gz", package="AneuFinderData")
## Import the file and skip the first 10 lines
data <- importBed(bedfile, skip=10)
```
initializeStates *Initialize state factor levels and distributions*

#### Description

Initialize the state factor levels and distributions for the specified states.

### Usage

```
initializeStates(states)
```
#### Arguments

states A subset of c("zero-inflation", "0-somy", "1-somy", "2-somy", "3-somy", "4-somy", ...).

<span id="page-43-0"></span>A list with \$labels, \$distributions and \$multiplicity values for the given states.

karyotypeMeasures *Measures for Karyotype Heterogeneity*

#### Description

Computes measures for karyotype heterogeneity. See the Details section for how these measures are defined.

#### Usage

```
karyotypeMeasures(hmms, normalChromosomeNumbers = NULL, regions = NULL,
  exclude.regions = NULL)
```
#### Arguments

hmms A list with [aneuHMM](#page-6-1) objects or a list of files that contain such objects.

normalChromosomeNumbers

A named integer vector or matrix with physiological copy numbers, where each element (vector) or column (matrix) corresponds to a chromosome. This is useful to specify male or female samples, e.g.  $c('X'=2)$  for female samples or  $c('X'=1,'Y'=1)$  for male samples. Specify a vector if all your hmms have the same physiological copy numbers. Specify a matrix if your hmms have different physiological copy numbers (e.g. a mix of male and female samples). If not specified otherwise, '2' will be assumed for all chromosomes.

regions A [GRanges-class](#page-0-0) object containing ranges for which the karyotype measures will be computed.

exclude.regions

A [GRanges-class](#page-0-0) with regions that will be excluded from the computation of the karyotype measures. This can be useful to exclude regions with artifacts.

### Details

We define  $x$  as the vector of copy number states for each position. The number of HMMs is  $S$ . The measures are computed for each bin as follows:

**Aneuploidy:**  $D = mean(abs(x - P))$ , where P is the physiological number of chromosomes at that position.

Heterogeneity:  $H = sum(table(x) * 0 : (length(table(x)) - 1))/S$ 

#### Value

A list with two data.frames, containing the karyotype measures \$genomewide and \$per.chromosome. If region was specified, a third list entry \$regions will contain the regions with karyotype measures.

#### Author(s)

Aaron Taudt

#### <span id="page-44-0"></span>loadFromFiles 45

#### Examples

```
### Example 1 ###
## Get results from a small-cell-lung-cancer
lung.folder <- system.file("extdata", "primary-lung", "hmms", package="AneuFinderData")
lung.files <- list.files(lung.folder, full.names=TRUE)
## Get results from the liver metastasis of the same patient
liver.folder <- system.file("extdata", "metastasis-liver", "hmms", package="AneuFinderData")
liver.files <- list.files(liver.folder, full.names=TRUE)
## Compare karyotype measures between the two cancers
normal.chrom.numbers <- rep(2, 23)
names(normal.chrom.numbers) <- c(1:22,'X')
lung <- karyotypeMeasures(lung.files, normalChromosomeNumbers=normal.chrom.numbers)
liver <- karyotypeMeasures(liver.files, normalChromosomeNumbers=normal.chrom.numbers)
print(lung$genomewide)
print(liver$genomewide)
### Example 2 ###
## Construct a matrix with physiological copy numbers for a mix of 5 male and 5 female samples
normal.chrom.numbers <- matrix(2, nrow=10, ncol=24,
                        dimnames=list(sample=c(paste('male', 1:5), paste('female', 6:10)),
                                            chromosome=c(1:22,'X','Y')))
normal.chrom.numbers[1:5,c('X','Y')] <- 1
normal.chrom.numbers[6:10,c('Y')] <- 0
print(normal.chrom.numbers)
### Example 3 ###
## Exclude artifact regions with high variance
consensus <- consensusSegments(c(lung.files, liver.files))
variance <- apply(consensus$copy.number, 1, var)
exclude.regions <- consensus[variance > quantile(variance, 0.999)]
## Compare karyotype measures between the two cancers
normal.chrom.numbers <- rep(2, 23)
names(normal.chrom.numbers) <- c(1:22,'X')
lung <- karyotypeMeasures(lung.files, normalChromosomeNumbers=normal.chrom.numbers,
                         exclude.regions = exclude.regions)
liver <- karyotypeMeasures(liver.files, normalChromosomeNumbers=normal.chrom.numbers,
                          exclude.regions = exclude.regions)
print(lung$genomewide)
print(liver$genomewide)
```
loadFromFiles *Load* AneuFinder *objects from file*

#### Description

Wrapper to load **[AneuFinder](#page-2-1)** objects from file and check the class of the loaded objects.

#### Usage

```
loadFromFiles(files, check.class = c("GRanges", "GRangesList", "aneuHMM",
  "aneuBiHMM"))
```
### <span id="page-45-0"></span>Arguments

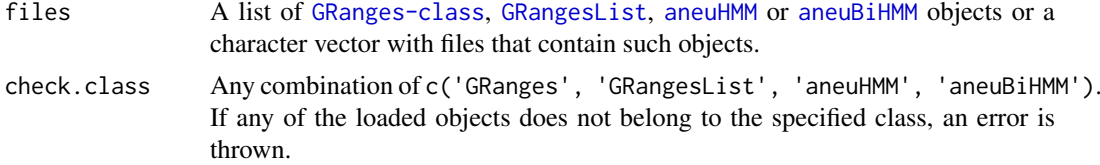

### Value

A list of [GRanges-class](#page-0-0), [GRangesList](#page-0-0), [aneuHMM](#page-6-1) or [aneuBiHMM](#page-2-2) objects.

#### Examples

```
## Get some files that you want to load
folder <- system.file("extdata", "primary-lung", "hmms", package="AneuFinderData")
files <- list.files(folder, full.names=TRUE)
## Load and plot the first ten
hmms <- loadFromFiles(files[1:10])
lapply(hmms, plot, type='profile')
```
mergeStrandseqFiles *Merge Strand-seq libraries*

#### Description

Merge strand libraries to generate a high-coverage Strand-seq library.

#### Usage

```
mergeStrandseqFiles(files, assembly, chromosomes = NULL,
 pairedEndReads = FALSE, min.mapq = 10, remove.duplicate.reads = TRUE,
 max.fragment.width = 1000)
```
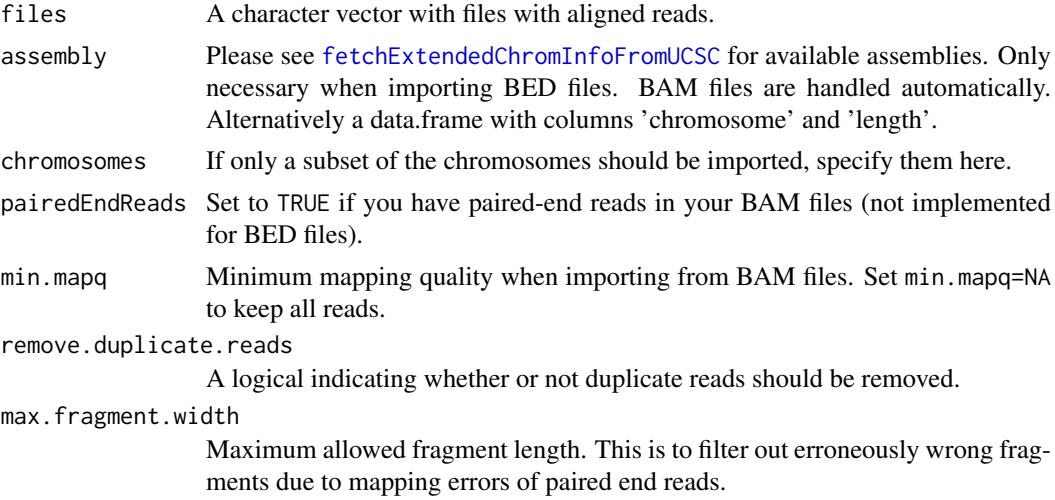

### <span id="page-46-0"></span>plot.aneuBiHMM 47

### Value

A [GRanges-class](#page-0-0) object with reads.

plot.aneuBiHMM *Plotting function for* [aneuBiHMM](#page-2-2) *objects*

### Description

Make different types of plots for [aneuBiHMM](#page-2-2) objects.

### Usage

```
## S3 method for class 'aneuBiHMM'
plot(x, type = "profile", ...)
```
### Arguments

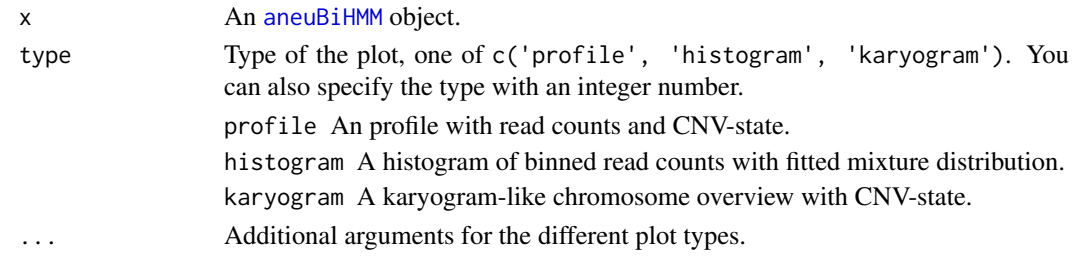

### Value

A [ggplot](#page-0-0) object.

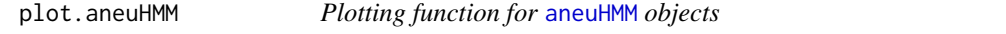

### Description

Make different types of plots for [aneuHMM](#page-6-1) objects.

### Usage

```
## S3 method for class 'aneuHMM'
plot(x, type = "profile", \dots)
```
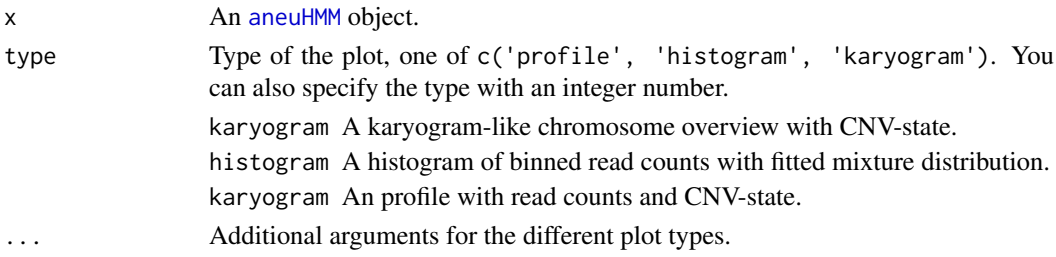

A [ggplot](#page-0-0) object.

plot.character *Plotting function for saved* [AneuFinder](#page-2-1) *objects*

### Description

Convenience function that loads and plots a [AneuFinder](#page-2-1) object in one step.

### Usage

```
## S3 method for class 'character'
plot(x, \ldots)
```
### Arguments

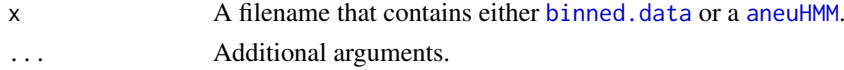

## Value

A [ggplot](#page-0-0) object.

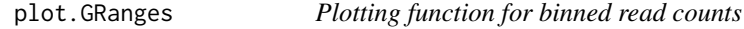

### Description

Make plots for binned read counts from [binned.data](#page-12-2).

## Usage

```
## S3 method for class 'GRanges'
plot(x, type = "profile", \dots)
```
### Arguments

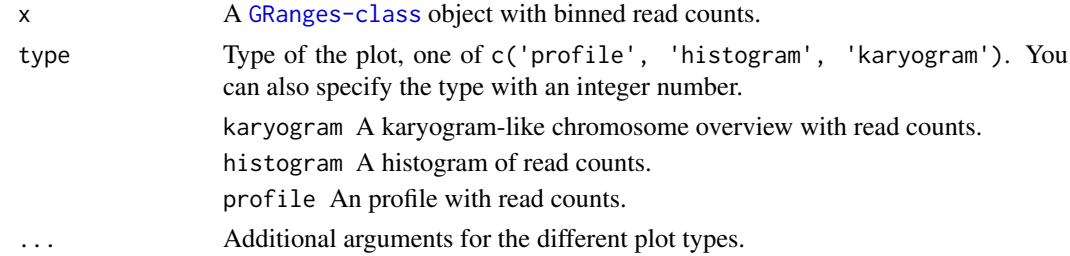

### Value

A [ggplot](#page-0-0) object.

<span id="page-47-0"></span>

<span id="page-48-0"></span>plot.GRangesList *Plotting function for binned read counts (list)*

#### Description

Make plots for binned read counts (list) from [binned.data](#page-12-2).

### Usage

```
## S3 method for class 'GRangesList'
plot(x, type = "profile", ...)
```
#### Arguments

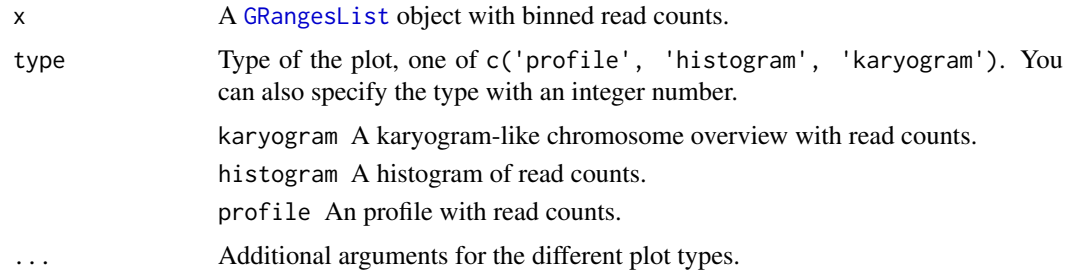

#### Value

A [ggplot](#page-0-0) object.

plotHeterogeneity *Heterogeneity vs. Aneuploidy*

#### Description

Make heterogeneity vs. aneuploidy plots using individual chromosomes as datapoints.

#### Usage

```
plotHeterogeneity(hmms, hmms.list = NULL, normalChromosomeNumbers = NULL,
 plot = TRUE, regions = NULL, exclude.regions = NULL)
```
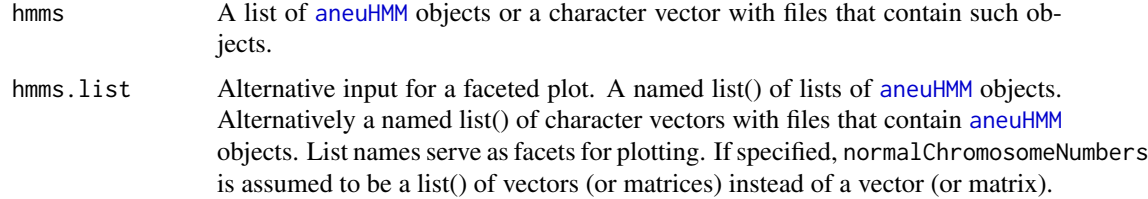

#### normalChromosomeNumbers

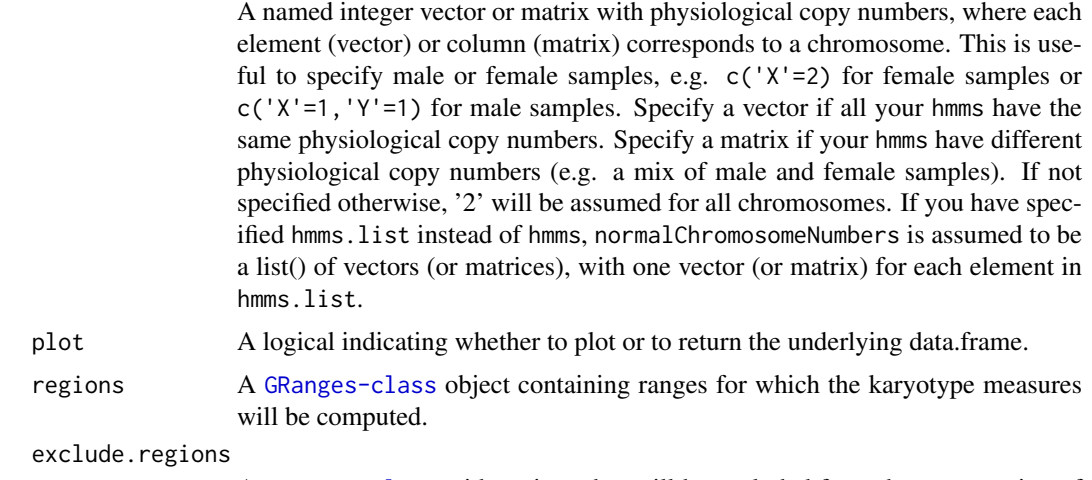

A [GRanges-class](#page-0-0) with regions that will be excluded from the computation of the karyotype measures. This can be useful to exclude regions with artifacts.

#### Value

A [ggplot](#page-0-0) object or a data.frame if plot=FALSE.

#### Examples

```
### Example 1: A faceted plot of lung and liver cells ###
## Get results from a small-cell-lung-cancer
lung.folder <- system.file("extdata", "primary-lung", "hmms", package="AneuFinderData")
lung.files <- list.files(lung.folder, full.names=TRUE)
## Get results from the liver metastasis of the same patient
liver.folder <- system.file("extdata", "metastasis-liver", "hmms", package="AneuFinderData")
liver.files <- list.files(liver.folder, full.names=TRUE)
## Make heterogeneity plots
plotHeterogeneity(hmms.list = list(lung=lung.files, liver=liver.files))
### Example 2: Plot a mixture sample of male and female cells ###
## Get results from a small-cell-lung-cancer
folder <- system.file("extdata", "primary-lung", "hmms", package="AneuFinderData")
files <- list.files(lung.folder, full.names=TRUE)
## Construct a matrix with physiological copy numbers for a mix of 48 male and 48 female samples
normal.chrom.numbers <- matrix(2, nrow=96, ncol=24,
                        dimnames=list(sample=c(paste('male', 1:48), paste('female', 49:96)),
                                            chromosome=c(1:22,'X','Y')))
normal.chrom.numbers[1:48,c('X','Y')] <- 1
normal.chrom.numbers[49:96,c('Y')] <- 0
head(normal.chrom.numbers)
## Make heterogeneity plots
plotHeterogeneity(hmms = files, normalChromosomeNumbers = normal.chrom.numbers)
### Example 3: A faceted plot of male lung and female liver cells ###
## Get results from a small-cell-lung-cancer
lung.folder <- system.file("extdata", "primary-lung", "hmms", package="AneuFinderData")
lung.files <- list.files(lung.folder, full.names=TRUE)
## Specify the physiological copy numbers
chrom.numbers.lung \leq c (rep(2, 22), 1, 1)
names(chrom.numbers.lung) <- c(1:22, 'X', 'Y')
```
#### <span id="page-50-0"></span>plotHistogram 51

```
print(chrom.numbers.lung)
## Get results from the liver metastasis of the same patient
liver.folder <- system.file("extdata", "metastasis-liver", "hmms", package="AneuFinderData")
liver.files <- list.files(liver.folder, full.names=TRUE)
## Specify the physiological copy numbers
chrom.numbers.liver <- c(rep(2, 22), 2, 0)
names(chrom.numbers.liver) <- c(1:22, 'X', 'Y')
print(chrom.numbers.liver)
## Make heterogeneity plots
plotHeterogeneity(hmms.list = list(lung=lung.files, liver=liver.files),
                normalChromosomeNumbers = list(chrom.numbers.lung, chrom.numbers.liver))
### Example 4 ###
## Exclude artifact regions with high variance
consensus <- consensusSegments(c(lung.files, liver.files))
variance <- apply(consensus$copy.number, 1, var)
exclude.regions <- consensus[variance > quantile(variance, 0.999)]
## Make heterogeneity plots
plotHeterogeneity(hmms.list = list(lung=lung.files, liver=liver.files),
                 exclude.regions=exclude.regions)
```
plotHistogram *Plot a histogram of binned read counts with fitted mixture distribution*

#### Description

Plot a histogram of binned read counts from with fitted mixture distributions from a [aneuHMM](#page-6-1) object.

#### Usage

plotHistogram(model)

#### Arguments

model A [aneuHMM](#page-6-1) object.

#### Value

A [ggplot](#page-0-0) object.

plotKaryogram *Karyogram-like chromosome overview*

#### Description

Plot a karyogram-like chromosome overview with read counts and CNV-state from a [aneuHMM](#page-6-1) object or [binned.data](#page-12-2).

#### Usage

```
plotKaryogram(model, both.strands = FALSE, plot.breakpoints = TRUE,
  file = NULL)
```
### <span id="page-51-0"></span>Arguments

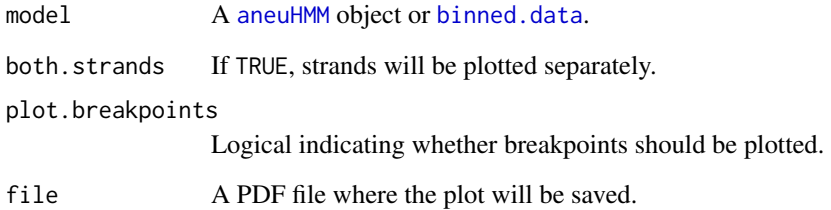

### Value

A [ggplot](#page-0-0) object or NULL if a file was specified.

plotProfile *Read count and CNV profile*

## Description

Plot a profile with read counts and CNV-state from a [aneuHMM](#page-6-1) object or [binned.data](#page-12-2).

### Usage

```
plotProfile(model, both.strands = FALSE, plot.breakpoints = FALSE,
  file = NULL, normalize.counts = NULL)
```
## Arguments

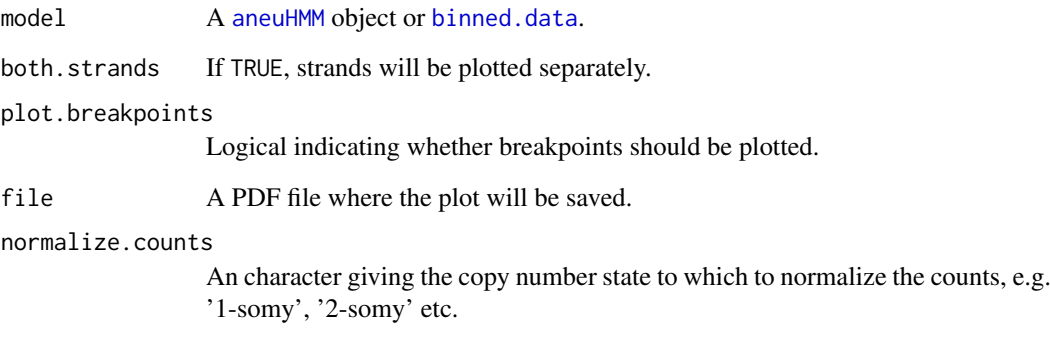

### Value

A [ggplot](#page-0-0) object or NULL if a file was specified.

<span id="page-52-0"></span>

#### Description

Perform a PCA for copy number profiles in [aneuHMM](#page-6-1) objects.

#### Usage

```
plot_pca(hmms, PC1 = 1, PC2 = 2, colorBy = NULL, plot = TRUE,
 exclude.regions = NULL)
```
### Arguments

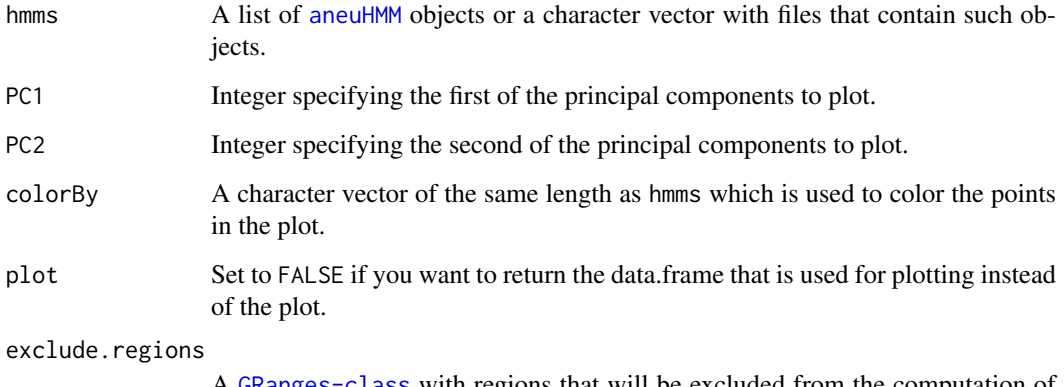

A [GRanges-class](#page-0-0) with regions that will be excluded from the computation of the PCA. This can be useful to exclude regions with artifacts.

### Value

A [ggplot](#page-0-0) object or a data.frame if plot=FALSE.

#### Examples

```
## Get results from a small-cell-lung-cancer
lung.folder <- system.file("extdata", "primary-lung", "hmms", package="AneuFinderData")
lung.files <- list.files(lung.folder, full.names=TRUE)
## Get results from the liver metastasis of the same patient
liver.folder <- system.file("extdata", "metastasis-liver", "hmms", package="AneuFinderData")
liver.files <- list.files(liver.folder, full.names=TRUE)
## Plot the PCA
classes <- c(rep('lung', length(lung.files)), rep('liver', length(liver.files)))
labels <- c(paste('lung',1:length(lung.files)), paste('liver',1:length(liver.files)))
plot_pca(c(lung.files, liver.files), colorBy=classes, PC1=2, PC2=4)
```
<span id="page-53-0"></span>

### Description

Print aneuBiHMM object

## Usage

## S3 method for class 'aneuBiHMM'  $print(x, \ldots)$ 

### Arguments

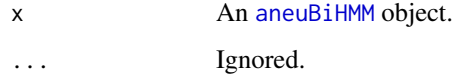

### Value

An invisible NULL.

print.aneuHMM *Print aneuHMM object*

### Description

Print aneuHMM object

### Usage

```
## S3 method for class 'aneuHMM'
print(x, \ldots)
```
## Arguments

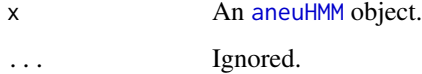

### Value

An invisible NULL.

<span id="page-54-0"></span>qualityControl *Quality control measures for binned read counts*

#### Description

Calculate various quality control measures on binned read counts.

### Usage

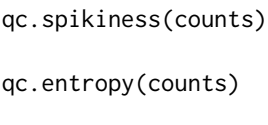

qc.bhattacharyya(hmm)

qc.sos(hmm)

#### Arguments

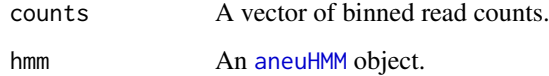

#### Details

The Shannon entropy is defined as  $S = -sum(n * log(n))$ , where  $n = counts/sum(counts)$ .

Spikyness is defined as  $K = sum(abs(diff(counts)))/sum(counts)$ .

#### Value

A numeric.

### Functions

- qc.spikiness: Calculate the spikiness of a library
- qc.entropy: Calculate the Shannon entropy of a library
- qc.bhattacharyya: Calculate the Bhattacharyya distance between the '1-somy' and '2 somy' distribution
- qc.sos: Sum-of-squares distance from the read counts to the fitted distributions

### Author(s)

Aaron Taudt

<span id="page-55-0"></span>

#### Description

Read an AneuFinder configuration file into a list structure. The configuration file has to be specified in INI format. R expressions can be used and will be evaluated.

### Usage

```
readConfig(configfile)
```
### Arguments

configfile Path to the configuration file

#### Value

A list with one entry for each element in configfile.

#### Author(s)

Aaron Taudt

refineBreakpoints *Refine breakpoints*

### Description

Refine breakpoints with confidence intervals from an initial estimate (from [getBreakpoints](#page-32-1)).

### Usage

```
refineBreakpoints(model, fragments, breakpoints = model$breakpoints,
 confint = 0.99)
```
#### Arguments

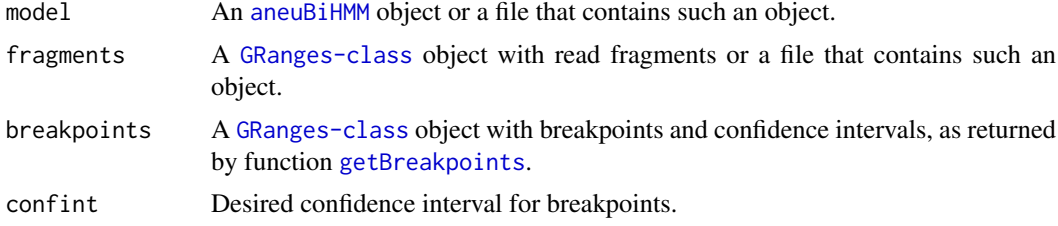

#### Details

Breakpoints are refined by shifting the breakpoint within its initial confidence interval read by read and maximizing the probability of observing the left-right read distribution.

#### <span id="page-56-0"></span>simulateReads 57

#### Value

An [aneuBiHMM](#page-2-2) with adjusted breakpoint coordinates and confidence interals, bins and segments.

#### Examples

```
## Get an example BED file with single-cell-sequencing reads
bedfile <- system.file("extdata", "KK150311_VI_07.bam.bed.gz", package="AneuFinderData")
## Bin the data into bin size 1Mp
readfragments <- binReads(bedfile, assembly='mm10', binsize=1e6,
                  chromosomes=c(1:19,'X','Y'), reads.return=TRUE)
binned <- binReads(bedfile, assembly='mm10', binsize=1e6,
                  chromosomes=c(1:19,'X','Y'))
## Fit the Hidden Markov Model
model <- findCNVs.strandseq(binned[[1]])
## Add confidence intervals
breakpoints <- getBreakpoints(model, readfragments)
## Refine breakpoints
refined.model <- refineBreakpoints(model, readfragments, breakpoints)
```
<span id="page-56-1"></span>simulateReads *Simulate reads from genome*

#### Description

Simulate single or paired end reads from any [BSgenome-class](#page-0-0) object. These simulated reads can be mapped to the reference genome using any aligner to produce BAM files that can be used for mappability correction.

#### Usage

```
simulateReads(bsgenome, readLength, bamfile, file,
 pairedEndFragmentLength = NULL, every.X.bp = 500
```
#### Arguments

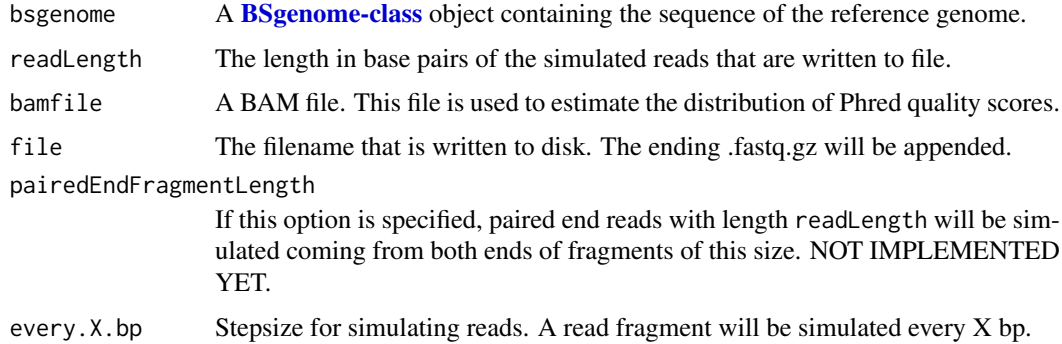

### Details

Reads are simulated by splitting the genome into reads with the specified readLength.

A fastq.gz file is written to disk.

#### Author(s)

Aaron Taudt

#### Examples

```
## Get an example BAM file with single-cell-sequencing reads
bamfile <- system.file("extdata", "BB150803_IV_074.bam", package="AneuFinderData")
## Simulate 51bp reads for at a distance of every 5000bp
if (require(BSgenome.Mmusculus.UCSC.mm10)) {
simulateReads(BSgenome.Mmusculus.UCSC.mm10, bamfile=bamfile, readLength=51,
             file=tempfile(), every.X.bp=5000)
}
```
subsetByCNVprofile *Get IDs of a subset of models*

#### Description

Get the IDs of models that have a certain CNV profile. The result will be TRUE for models that overlap all specified ranges in profile by at least one base pair with the correct state.

#### Usage

subsetByCNVprofile(hmms, profile)

#### Arguments

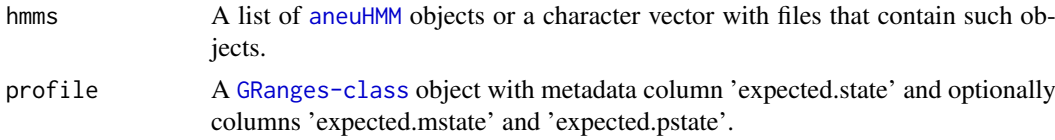

### Value

A named logical vector with TRUE for all models that are concordant with the given profile.

#### Examples

```
## Get results from a small-cell-lung-cancer
lung.folder <- system.file("extdata", "primary-lung", "hmms", package="AneuFinderData")
lung.files <- list.files(lung.folder, full.names=TRUE)
## Get all files that have a 3-somy on chromosome 1 and 4-somy on chromosome 2
profile <- GRanges(seqnames=c('1','2'), ranges=IRanges(start=c(1,1), end=c(195471971,182113224)),
                  expected.state=c('3-somy','4-somy'))
ids <- subsetByCNVprofile(lung.files, profile)
print(which(ids))
```
<span id="page-57-0"></span>

<span id="page-58-0"></span>

#### Description

Add two columns with transformed genomic coordinates to the [GRanges-class](#page-0-0) object. This is useful for making genomewide plots.

### Usage

transCoord(gr)

#### Arguments

gr A [GRanges-class](#page-0-0) object.

#### Value

The input [GRanges-class](#page-0-0) with two additional metadata columns 'start.genome' and 'end.genome'.

<span id="page-58-1"></span>variableWidthBins *Make variable-width bins*

#### Description

Make variable-width bins based on a reference BAM file. This can be a simulated file (produced by [simulateReads](#page-56-1) and aligned with your favourite aligner) or a real reference.

#### Usage

```
variableWidthBins(reads, binsizes, stepsizes = NULL, chromosomes = NULL)
```
#### Arguments

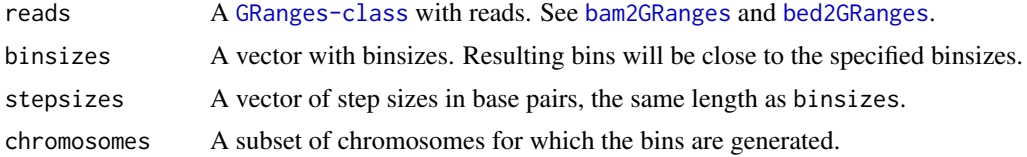

#### Details

Variable-width bins are produced by first binning the reference BAM file with fixed-width bins and selecting the desired number of reads per bin as the (non-zero) maximum of the histogram. A new set of bins is then generated such that every bin contains the desired number of reads.

#### Value

A list() of [GRanges-class](#page-0-0) objects with variable-width bins. If stepsizes is specified, a list() of [GRangesList](#page-0-0) objects with one entry per step.

#### <span id="page-59-0"></span>Author(s)

Aaron Taudt

### Examples

```
## Get an example BED file with single-cell-sequencing reads
bedfile <- system.file("extdata", "KK150311_VI_07.bam.bed.gz", package="AneuFinderData")
## Read the file into a GRanges object
reads <- bed2GRanges(bedfile, assembly='mm10', chromosomes=c(1:19,'X','Y'),
                    min.mapq=10, remove.duplicate.reads=TRUE)
## Make variable-width bins of size 500kb and 1Mb
bins <- variableWidthBins(reads, binsizes=c(5e5,1e6))
## Plot the distribution of binsizes
hist(width(bins[['binsize_1e+06']]), breaks=50)
```
#### writeConfig *Write AneuFinder configuration file*

#### Description

Write an AneuFinder configuration file from a list structure.

#### Usage

```
writeConfig(conf, configfile)
```
#### Arguments

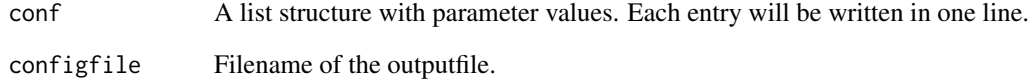

#### Value

NULL

### Author(s)

Aaron Taudt

<span id="page-60-0"></span>

### Description

Density, distribution function, quantile function and random generation for the zero-inflated negative binomial distribution with parameters w, size and prob.

#### Usage

```
dzinbinom(x, w, size, prob, mu)
pzinhinom(q, w, size, prob, mu, lower.tail = TRUE)qzinbinom(p, w, size, prob, mu, lower.tail = TRUE)
rzinbinom(n, w, size, prob, mu)
```
### Arguments

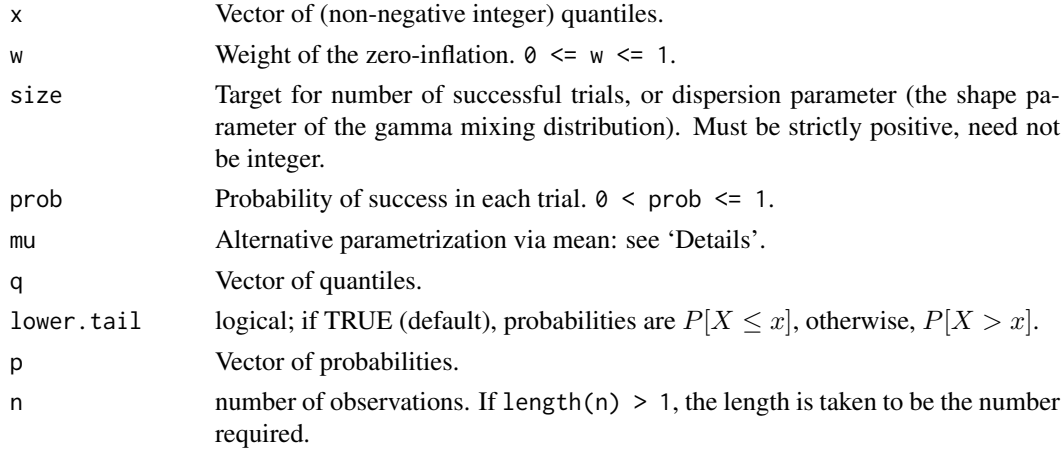

### Details

The zero-inflated negative binomial distribution with size  $= n$  and  $prob = p$  has density

$$
p(x) = w + (1 - w) \frac{\Gamma(x + n)}{\Gamma(n)x!} p^{n} (1 - p)^{x}
$$

for  $x = 0, n > 0, 0 < p \le 1$  and  $0 \le w \le 1$ .

$$
p(x) = (1 - w) \frac{\Gamma(x+n)}{\Gamma(n)x!} p^{n} (1-p)^{x}
$$

for  $x = 1, 2, ..., n > 0, 0 < p \le 1$  and  $0 \le w \le 1$ .

### Value

dzinbinom gives the density, pzinbinom gives the distribution function, qzinbinom gives the quantile function, and rzinbinom generates random deviates.

<span id="page-61-0"></span>62 zinbinom

#### Functions

- dzinbinom: gives the density
- pzinbinom: gives the cumulative distribution function
- qzinbinom: gives the quantile function
- rzinbinom: random number generation

### Author(s)

Matthias Heinig, Aaron Taudt

### See Also

[Distributions](#page-0-0) for standard distributions, including [dbinom](#page-0-0) for the binomial, [dnbinom](#page-0-0) for the negative binomial, [dpois](#page-0-0) for the Poisson and [dgeom](#page-0-0) for the geometric distribution, which is a special case of the negative binomial.

# <span id="page-62-0"></span>Index

aneuBiHMM, [3,](#page-2-0) *[12](#page-11-0)*, *[17](#page-16-0)*, *[22](#page-21-0)*, *[31](#page-30-0)*, *[33](#page-32-0)*, *[36](#page-35-0)*, *[46,](#page-45-0) [47](#page-46-0)*, *[54](#page-53-0)*, *[56,](#page-55-0) [57](#page-56-0)* AneuFinder, *[4](#page-3-0)*, *[7](#page-6-0)*, *[45](#page-44-0)*, *[48](#page-47-0)* AneuFinder *(*AneuFinder-package*)*, [3](#page-2-0) Aneufinder, *[3](#page-2-0)*, [4,](#page-3-0) *[15](#page-14-0)* AneuFinder-package, [3](#page-2-0) aneuHMM, [7,](#page-6-0) *[11,](#page-10-0) [12](#page-11-0)*, *[16,](#page-15-0) [17](#page-16-0)*, *[20–](#page-19-0)[22](#page-21-0)*, *[24–](#page-23-0)[26](#page-25-0)*, *[29](#page-28-0)*, *[31](#page-30-0)[–33](#page-32-0)*, *[35](#page-34-0)*, *[37,](#page-36-0) [38](#page-37-0)*, *[41](#page-40-0)*, *[44](#page-43-0)*, *[46–](#page-45-0)[49](#page-48-0)*, *[51](#page-50-0)[–55](#page-54-0)*, *[58](#page-57-0)* annotateBreakpoints, [8](#page-7-0) bam2GRanges, [8,](#page-7-0) *[15](#page-14-0)*, *[59](#page-58-0)* bamsignals, *[5](#page-4-0)*, *[14](#page-13-0)* bed2GRanges, [9,](#page-8-0) *[15](#page-14-0)*, *[59](#page-58-0)* bi.edivisive.findCNVs, [10](#page-9-0) biDNAcopy.findCNVs, [11](#page-10-0) biHMM.findCNVs, [11](#page-10-0) bin the data, *[4](#page-3-0)* binned.data, [13,](#page-12-0) *[22,](#page-21-0) [23](#page-22-0)*, *[48,](#page-47-0) [49](#page-48-0)*, *[51,](#page-50-0) [52](#page-51-0)* binning, *[13](#page-12-0)*, [13](#page-12-0) binReads, [13](#page-12-0) blacklist, [15](#page-14-0) breakpointColors *(*colors*)*, [19](#page-18-0) BSgenome-class, *[57](#page-56-0)* clusterByQuality, [16,](#page-15-0) *[39](#page-38-0)* clusterHMMs, [17](#page-16-0) collapseBins, [18](#page-17-0) colors, [19,](#page-18-0) *[34,](#page-33-0) [35](#page-34-0)* compareMethods, [20](#page-19-0) compareModels, [21](#page-20-0) consensusSegments, [22](#page-21-0) correctGC, [22](#page-21-0) cowplot, *[39](#page-38-0)* cutree, *[39](#page-38-0)* dbinom, *[62](#page-61-0)* density, *[32](#page-31-0)*, *[41](#page-40-0)* dgeom, *[62](#page-61-0)*

Distributions, *[62](#page-61-0)* distributions, profiles and karyograms, *[4](#page-3-0)* DNAcopy, *[6](#page-5-0)*, *[28](#page-27-0)*, *[31](#page-30-0)* DNAcopy.findCNVs, [24](#page-23-0)

dnbinom, *[62](#page-61-0)* dpois, *[62](#page-61-0)* dzinbinom *(*zinbinom*)*, [61](#page-60-0) e.divisive, *[6](#page-5-0)*, *[10,](#page-9-0) [11](#page-10-0)*, *[24,](#page-23-0) [25](#page-24-0)*, *[28](#page-27-0)*, *[30,](#page-29-0) [31](#page-30-0)* edivisive.findCNVs, [24](#page-23-0) emControl, *[16](#page-15-0)* estimateComplexity, [25](#page-24-0) export, [25](#page-24-0) exportCNVs *(*export*)*, [25](#page-24-0) exportGRanges *(*export*)*, [25](#page-24-0) exportReadCounts *(*export*)*, [25](#page-24-0) fetchExtendedChromInfoFromUCSC, *[5](#page-4-0)*, *[10](#page-9-0)*, *[13](#page-12-0)*, *[15](#page-14-0)*, *[33](#page-32-0)*, *[46](#page-45-0)* filterSegments, [27](#page-26-0) find copy-number-variations, *[4](#page-3-0)* findCNVs, *[7](#page-6-0)*, *[20](#page-19-0)*, [28](#page-27-0) findCNVs.strandseq, *[3](#page-2-0)*, [30](#page-29-0) findHotspots, [32](#page-31-0) fixedWidthBins, *[13](#page-12-0)[–15](#page-14-0)*, [32](#page-31-0) genomewide heatmaps, *[4](#page-3-0)* GenomicRanges, *[14](#page-13-0)* getBreakpoints, *[8](#page-7-0)*, [33,](#page-32-0) *[56](#page-55-0)* getDistinctColors, [34](#page-33-0) getQC, *[16,](#page-15-0) [17](#page-16-0)*, [35](#page-34-0) getSCEcoordinates, [36](#page-35-0) ggplot, *[23](#page-22-0)*, *[37](#page-36-0)*, *[39](#page-38-0)*, *[47](#page-46-0)[–53](#page-52-0)* GRanges-class, *[4](#page-3-0)*, *[7](#page-6-0)*, *[10,](#page-9-0) [11](#page-10-0)*, *[13](#page-12-0)*, *[24](#page-23-0)*, *[28](#page-27-0)*, *[30](#page-29-0)* GRangesList, *[12](#page-11-0)*, *[15](#page-14-0)*, *[33](#page-32-0)*, *[40](#page-39-0)*, *[46](#page-45-0)*, *[49](#page-48-0)*, *[59](#page-58-0)* heatmapAneuploidies, [37](#page-36-0) heatmapGenomewide, [38,](#page-37-0) *[39](#page-38-0)* heatmapGenomewideClusters, [39](#page-38-0) HMM.findCNVs, [40](#page-39-0) hotspotter, *[6](#page-5-0)*, *[38](#page-37-0)*, [41](#page-40-0) hotspotter.variable, [42](#page-41-0) importBed, [43](#page-42-0) initializeStates, [43](#page-42-0) karyotypeMeasures, [44](#page-43-0) loadFromFiles, [45](#page-44-0)

```
64 INDEX
```

```
locate breakpoints
,
4
```
Mclust , *[16](#page-15-0)* mclust , *[16](#page-15-0)* mergeStrandseqFiles , [46](#page-45-0)

plot.aneuBiHMM , [47](#page-46-0) plot.aneuHMM, [47](#page-46-0) plot.character , [48](#page-47-0) plot.GRanges , [48](#page-47-0) plot.GRangesList , [49](#page-48-0) plot\_pca , [53](#page-52-0) plotHeterogeneity , [49](#page-48-0) plotHistogram , [51](#page-50-0) plotKaryogram , [51](#page-50-0) plotProfile , [52](#page-51-0) print.aneuBiHMM , [54](#page-53-0) print.aneuHMM, <mark>5</mark>4 pzinbinom *(*zinbinom *)* , [61](#page-60-0)

```
qc.bhattacharyya
(qualityControl
)
, 55
qc.entropy
(qualityControl
)
, 55
qc.sos
(qualityControl
)
, 55
qc.spikiness
(qualityControl
)
, 55
qualityControl
, 55
qzinbinom
(zinbinom
)
, 61
```
readConfig , [56](#page-55-0) RearrangeJoseph , *[17](#page-16-0)* refineBreakpoints , [56](#page-55-0) rzinbinom *(*zinbinom *)* , [61](#page-60-0)

```
segment
,
6
, 28
, 31
simulateReads
, 57
, 59
stateColors
(colors
)
, 19
strandColors
(colors
)
, 19
subsetByCNVprofile
, 58
```
transCoord , [59](#page-58-0)

variableWidthBins , *[5](#page-4-0)* , *[13](#page-12-0) , [14](#page-13-0)* , [59](#page-58-0)

writeConfig, [60](#page-59-0)

zinbinom , [61](#page-60-0)